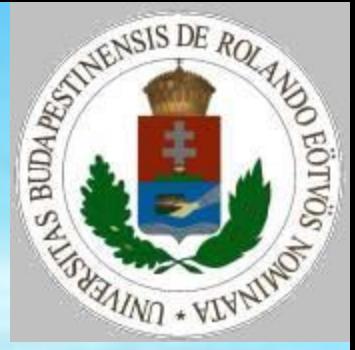

Pap Gáborné - Zsakó László Rekurzió 1

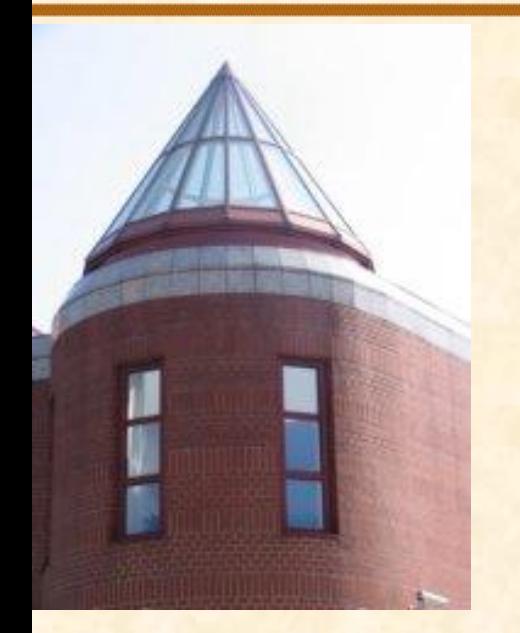

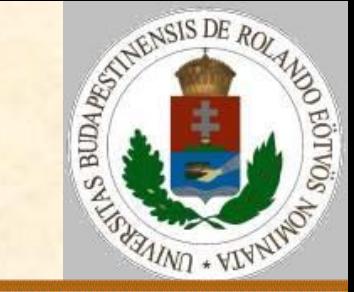

**Klasszikus példák** Faktoriális

$$
n! = \begin{cases} n*(n-1)! & \text{if } n > 0 \\ 1 & \text{if } n = 0 \end{cases}
$$

**[ELTE](http://digo.inf.elte.hu/~iszcs)** 

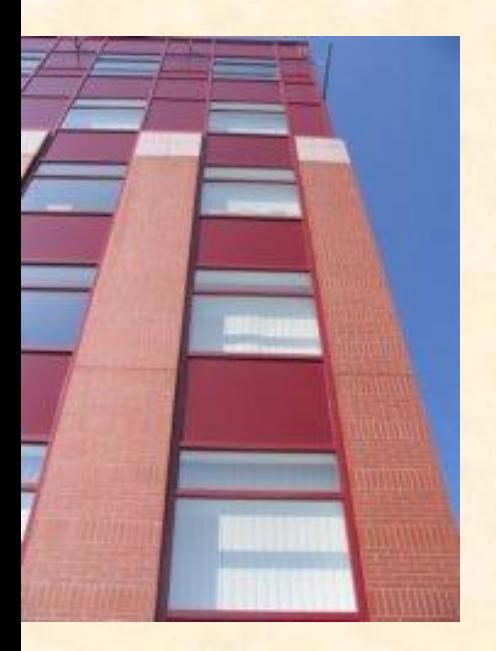

Fibonacci-számok

$$
Fib(n) = \begin{cases} 0 & ha & n = 0 \\ 1 & ha & n = 1 \\ Fib(n-1) + Fib(n-2) & ha & n > 1 \end{cases}
$$

A rekurzió lényege: önhivatkozás

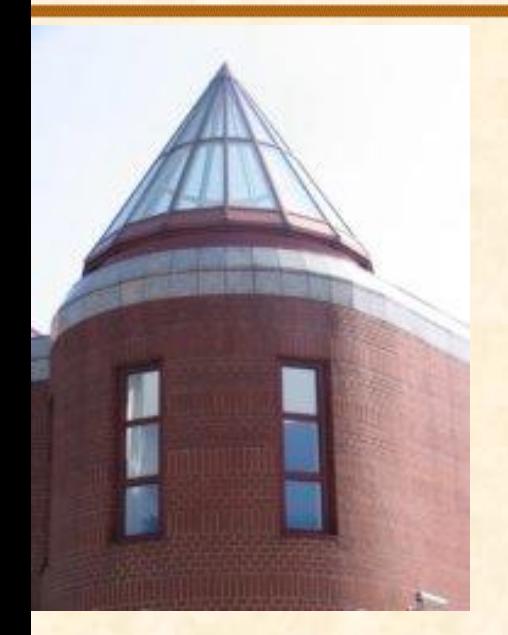

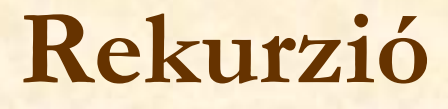

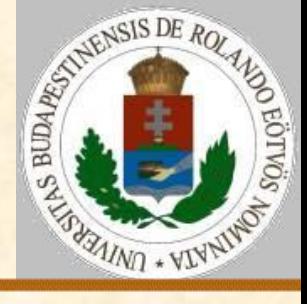

# **Klasszikus példák**

Binomiális számok:

$$
B(n,k) = \begin{cases} 1 & \text{ha } k = 0\\ B(n-1,k) + B(n-1,k-1) & \text{ha } 0 < k < n\\ 1 & \text{ha } k = n \end{cases}
$$

$$
B(n,k) = \begin{cases} 1 & \text{if } k = 0\\ B(n,k-1)*\frac{n-k+1}{k} & \text{if } n & \text{if } k \le n \end{cases}
$$

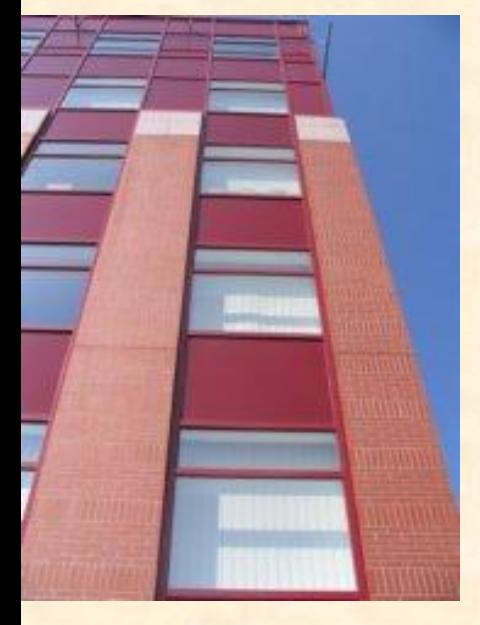

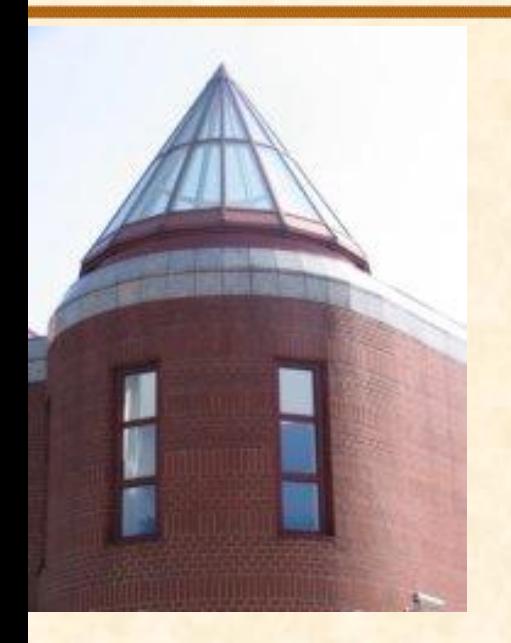

[ELTE](http://digo.inf.elte.hu/~iszcs)

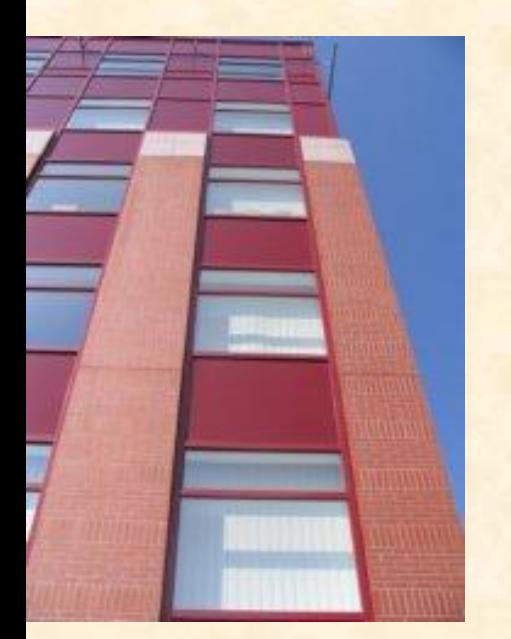

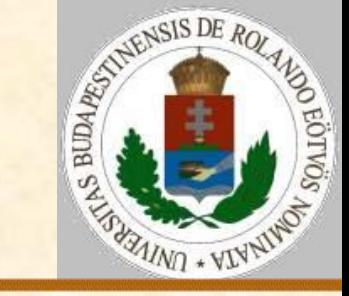

### **Gyorsrendezés (quick sort):** N elem rendezését a következőképpen végezhetjük:

Válogassuk szét az elemeket az első elemnél kisebbekre, illetve nagyobbakra!

A két keletkezett részre (ha legalább 2 elemet tartalmaznak) alkalmazzuk ugyanezt az eljárást!

**4**

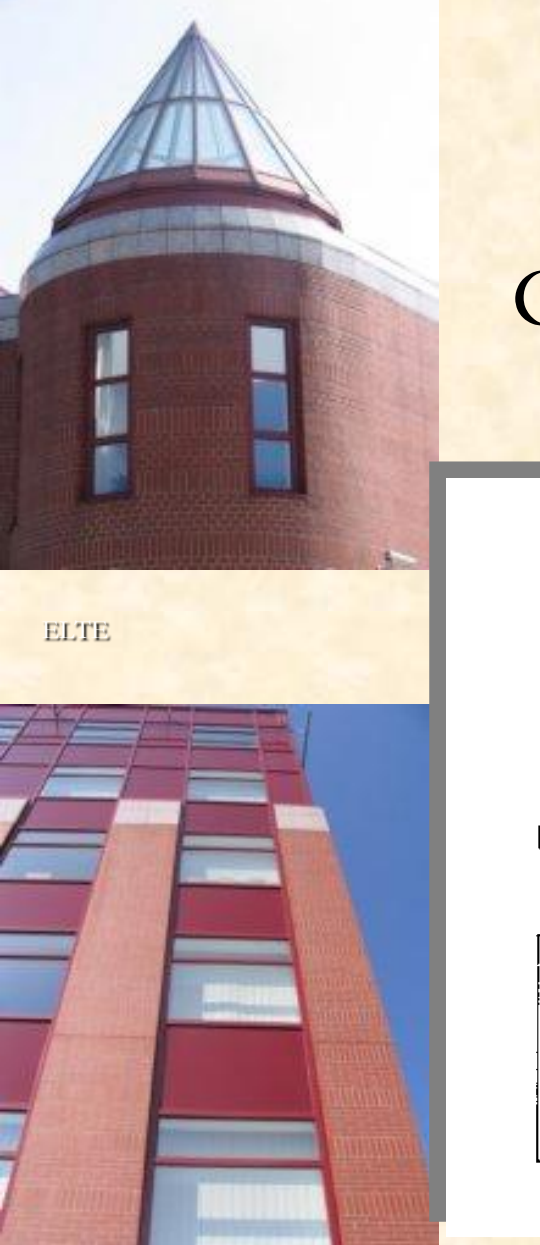

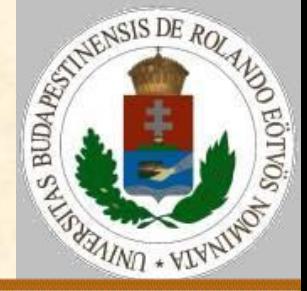

Gyorsrendezés (quick sort):

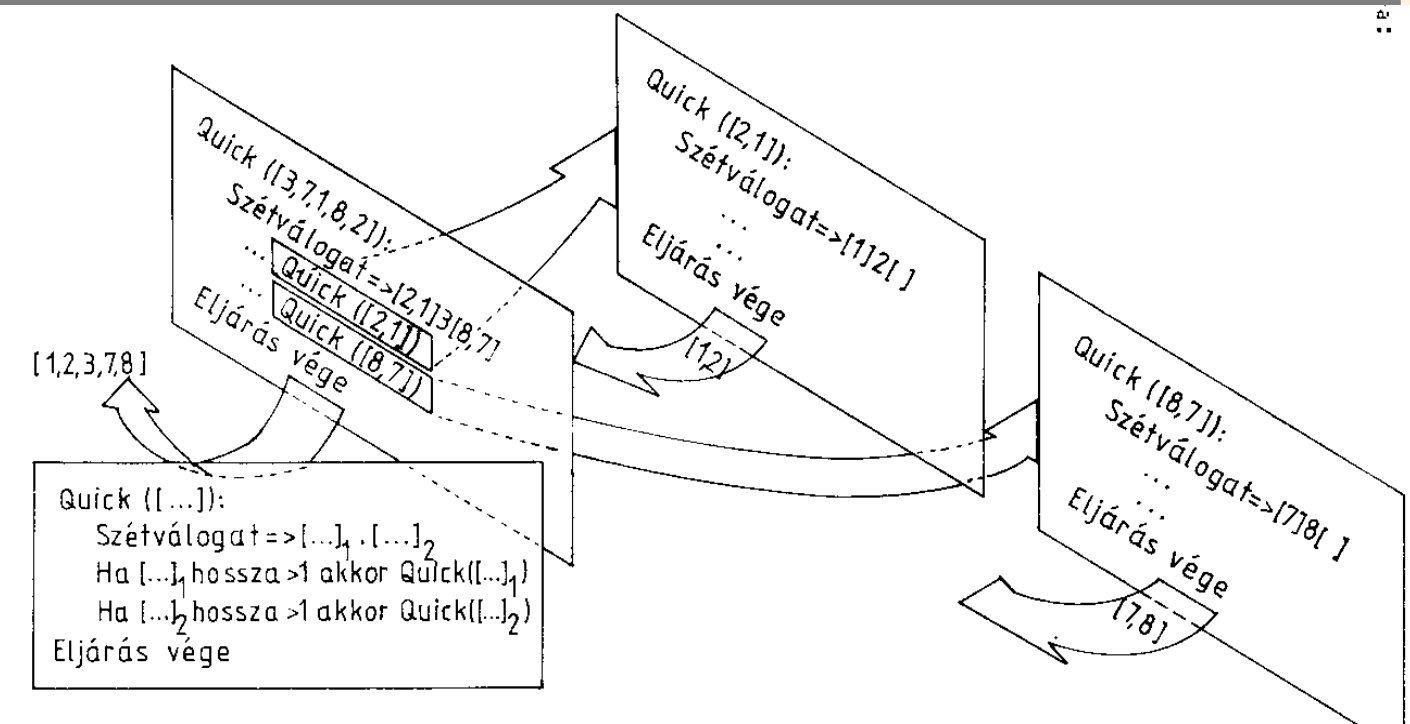

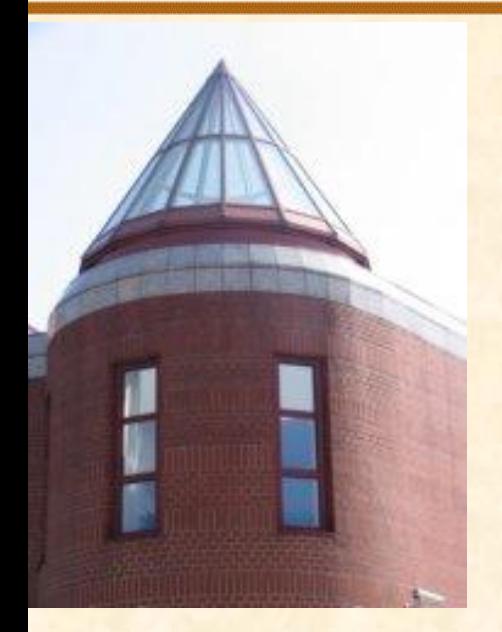

[ELTE](http://digo.inf.elte.hu/~iszcs)

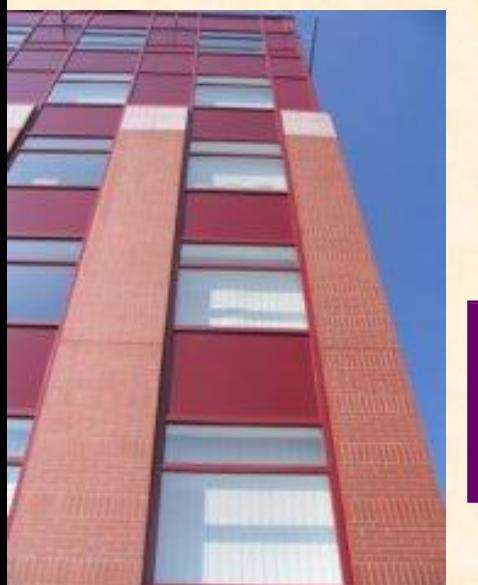

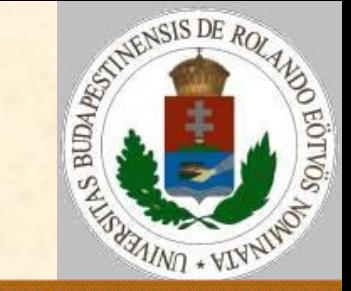

#### **Koch fraktál:**

Vegyünk egy egységnyi szakaszt! Vágjuk ki a középső harmadát! Illesszük be a kivágott részt egy egyenlő oldalú háromszög száraiként! Alkalmazzuk ugyanezt az így kapott 4 szakaszra!

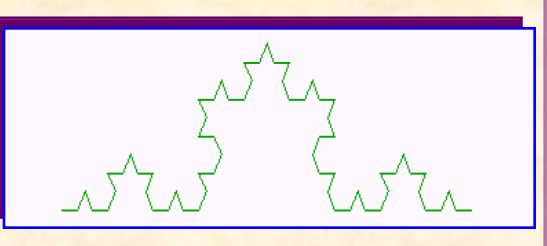

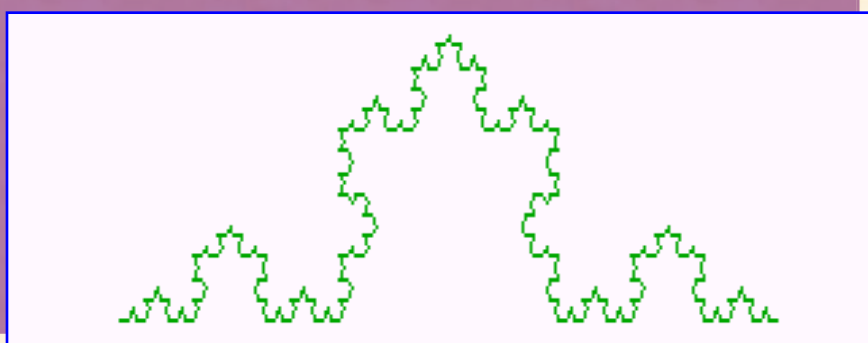

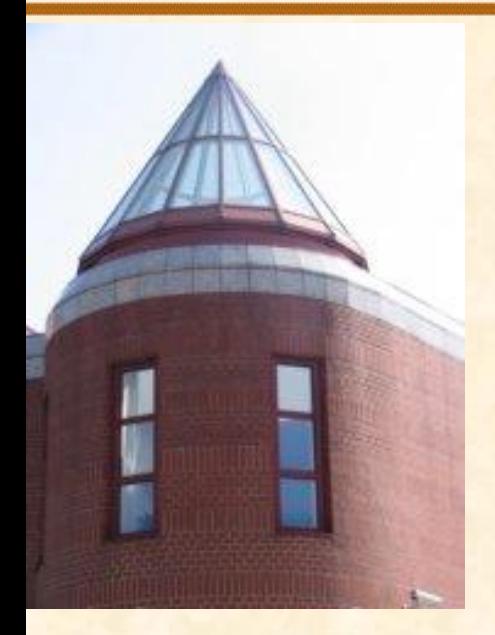

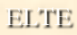

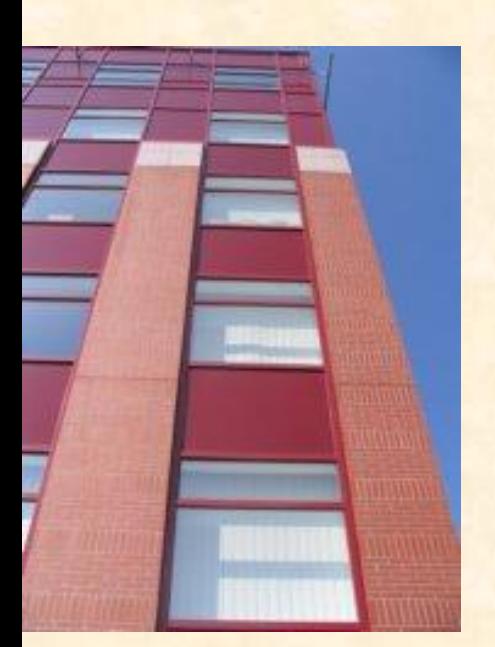

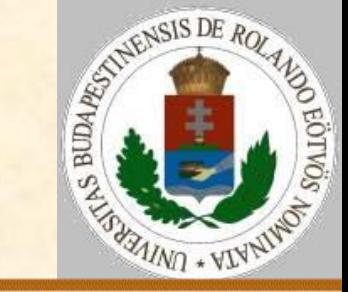

#### **Hanoi tornyai:**

Adott 3 rudacska. Az elsőn egyre csökkenő sugarú korongok vannak. Az a feladat, hogy tegyük át a harmadik rudacskára a korongokat egyenként úgy, hogy az átpakolás közben és természetesen a végén is minden egyes korongon csak nála kisebb lehet. Az átpakoláshoz lehet segítségül felhasználni a középső rudacskát.

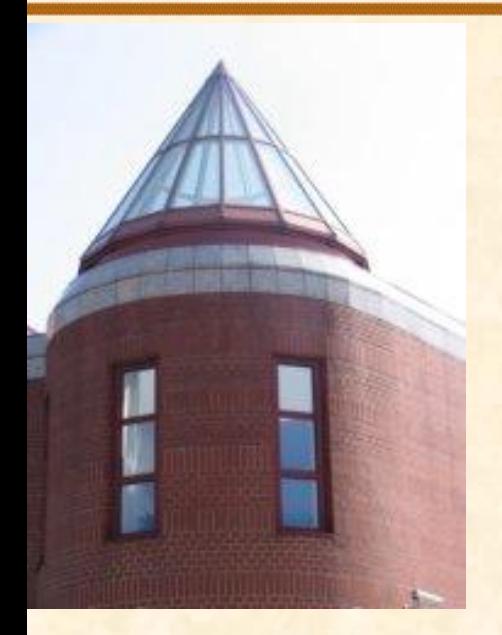

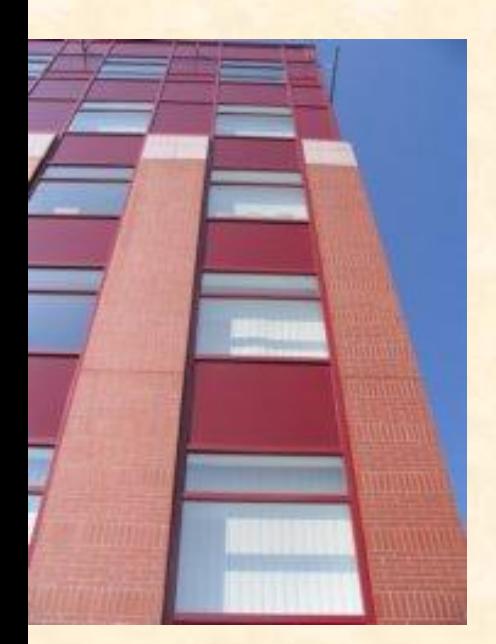

### **Rekurzió**

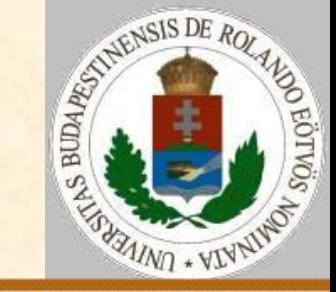

#### **Hanoi tornyai:**

Úgy tegyük át az N db korongot az A-ról a C pálcikára (B közvetítésével), hogy először a felső N–1 darabot a B-re tesszük (C segítségével), majd az így "felszabadult" legalsót a végleges helyére (C-re). Ezután nincs is már másra szükség, csak arra, hogy a B-n levő N–1 db-ot a C-re emelgessük. (Persze ezt ugyanazzal a szisztémával, mint amivel korábban az "1. lépést" megtettük.)

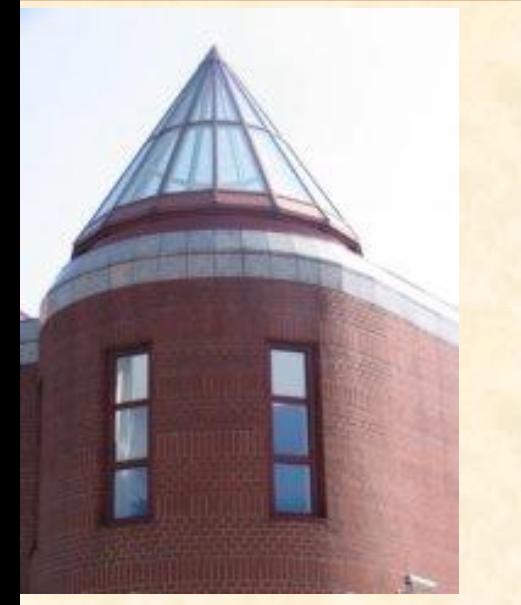

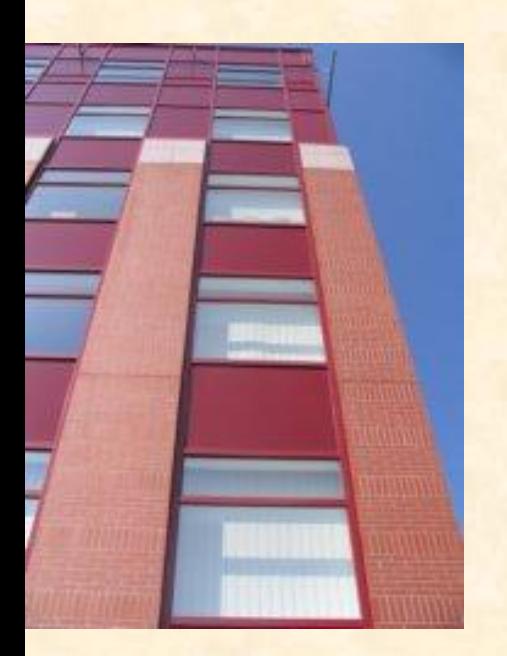

### **Rekurzió**

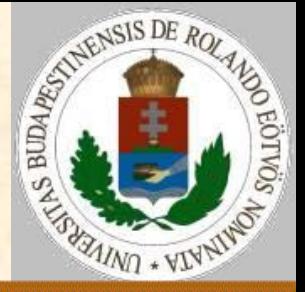

#### **Hanoi tornyai:**

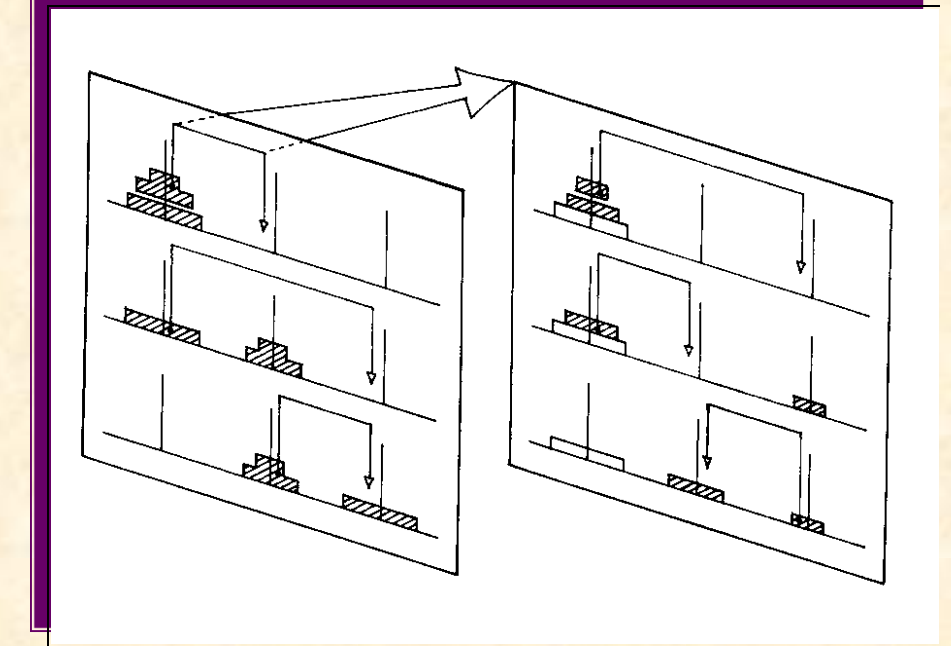

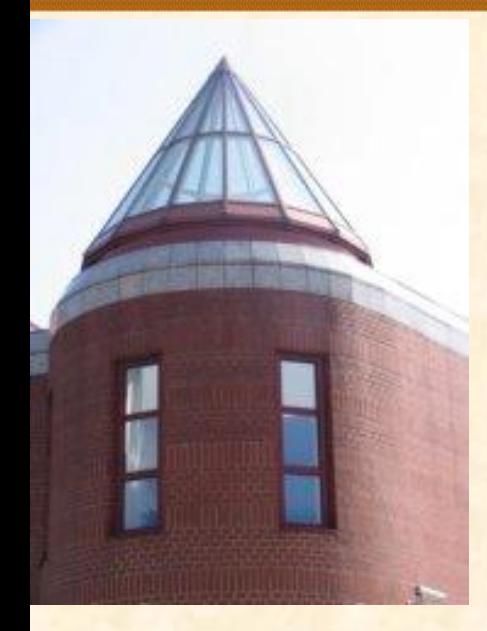

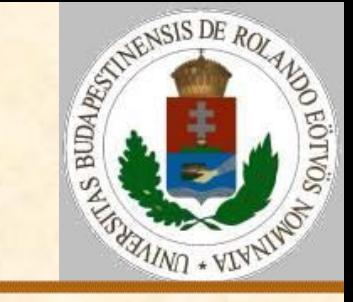

#### **A rekurzió helye a programkészítés folyamatában:**

Rekurzív specifikáció → Nem rekurzív specifikáció <u> De la Caractería de la Caractería de la Caractería de la Caractería de la Caractería de la Caractería de la C</u>

**[ELTE](http://digo.inf.elte.hu/~iszcs)** 

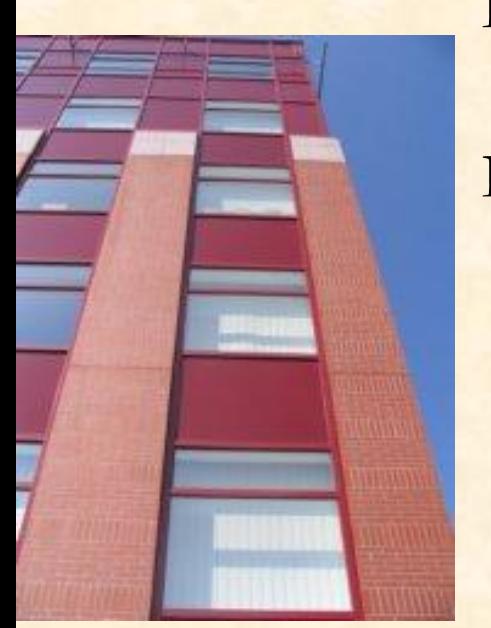

Rekurzív algoritmus  $\leftrightarrow$  Nem rekurzív algoritmus <u> De Carlos de Carlos de Carlos de Carlos de Carlos de Carlos de Carlos de Carlos de Carlos de Carlos de Carlos de Ca</u>  $Rekurzív programkód$   $\rightarrow$  Nem rekurzív programkód **The Community of the Community of the Community** Számítógép Számítógép

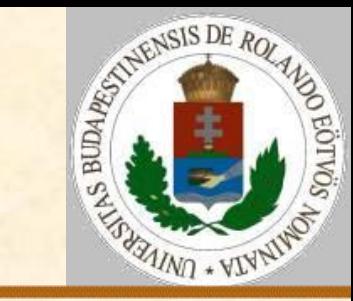

# **Rekurzív specifikáció és algoritmus**

#### **Faktoriális:**

$$
n! = \begin{cases} n*(n-1)! & \text{if } n > 0 \\ 1 & \text{if } n = 0 \end{cases}
$$

**[ELTE](http://digo.inf.elte.hu/~iszcs)** 

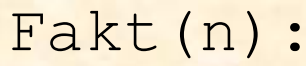

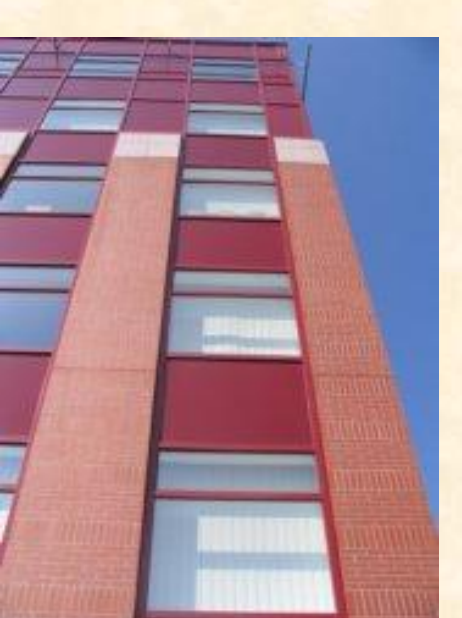

 Ha n>0 akkor Fakt:=n\*Fakt(n-1) különben Fakt:=1 Függvény vége.

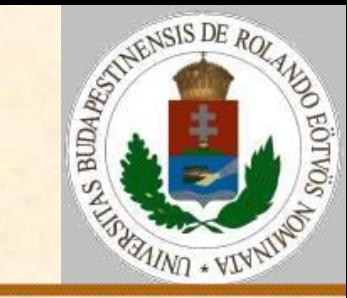

# **Rekurzív specifikáció és algoritmus**

**Fibonacci számok:**

$$
Fib(n) = \begin{cases} 0 & ha \space n = 0 \\ 1 & ha \space n = 1 \\ Fib(n-1) + Fib(n-2) & ha \space n > 1 \end{cases}
$$

[ELTE](http://digo.inf.elte.hu/~iszcs)

Fib(n):

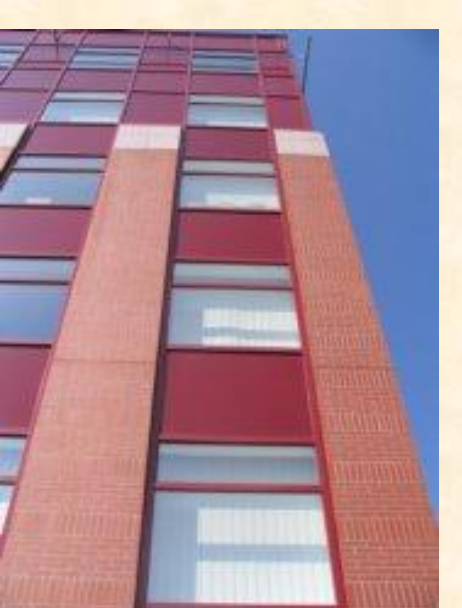

 Ha n=0 akkor Fib:=0 különben ha n=1 akkor Fib:=1 különben Fib:=Fib(n-1)+Fib(n-2) Függvény vége.

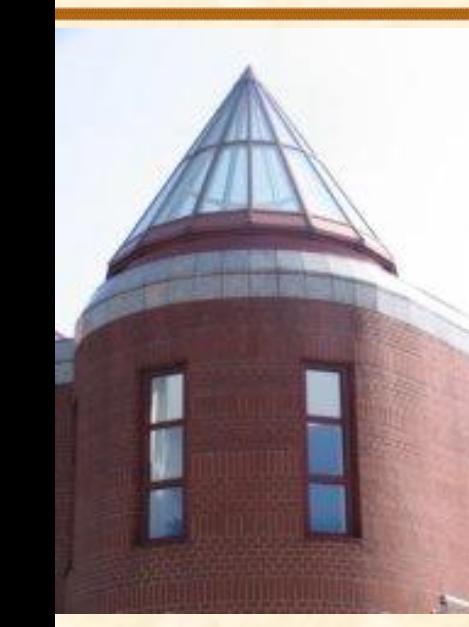

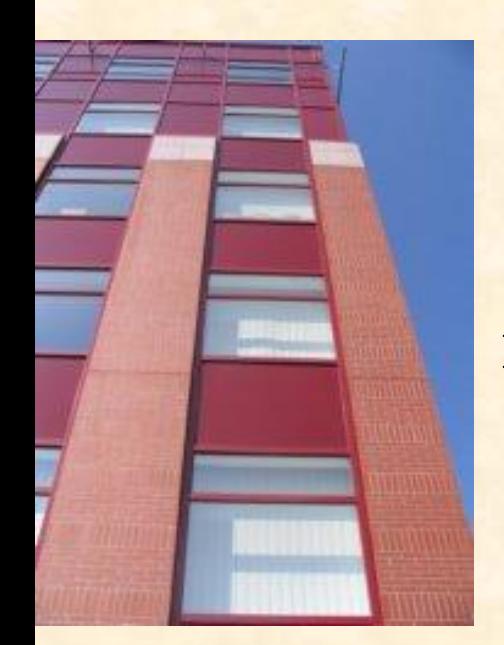

### **Rekurzív specifikáció és algoritmus**

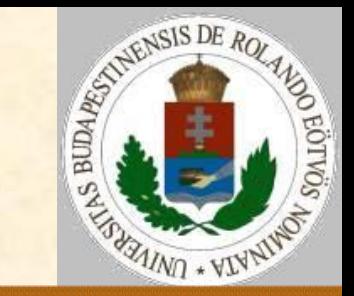

#### **Binomiális számok:**

$$
B(n,k) = \begin{cases} I & \text{ha } k = 0 \\ B(n-1,k) + B(n-1,k-1) & \text{ha } 0 < k < n \\ I & \text{ha } k = n \end{cases}
$$

Bin(n,k):

 Ha k=0 vagy k=n akkor Bin:=1 különben Bin:=Bin(n-1,k)+Bin(n-1,k-1) Függvény vége.

$$
B(n,k) = \begin{cases} 1 & \text{if } k = 0\\ B(n,k-1)*\frac{n-k+1}{k} & \text{if } n & 0 < k \le n \end{cases}
$$

Bin(n,k): Ha k=0 akkor Bin:=1 különben Bin:=Bin(n,k-1)\*(n-k+1)/k Függvény vége.

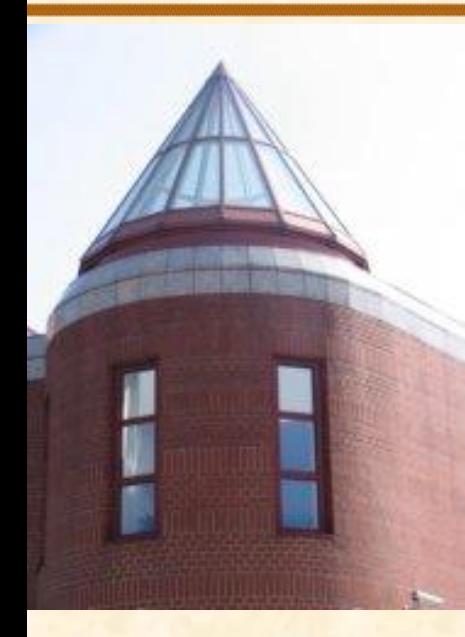

### **Rekurzív algoritmus**

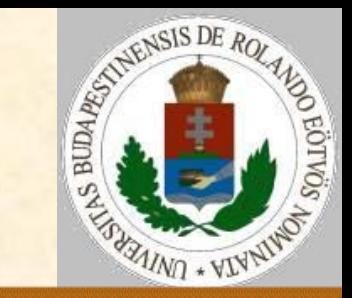

#### **Gyorsrendezés:**

**Quick**(A,e,v): Szétválogat(A,e,v,k) Ha k-e>1 akkor **Quick**(A,e,k-1) Ha v-k>1 akkor **Quick**(A,k+1,v) Eljárás vége.

#### **Meggondolandó:**

1. a paraméterek eltérő hozzáférési joga; 2. a "Szétválogat" eljárás;

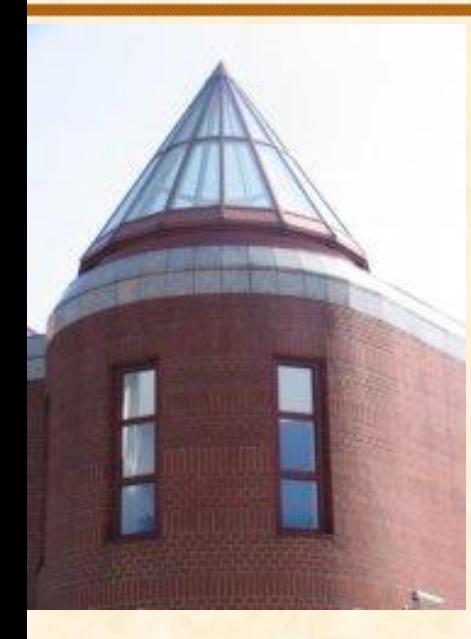

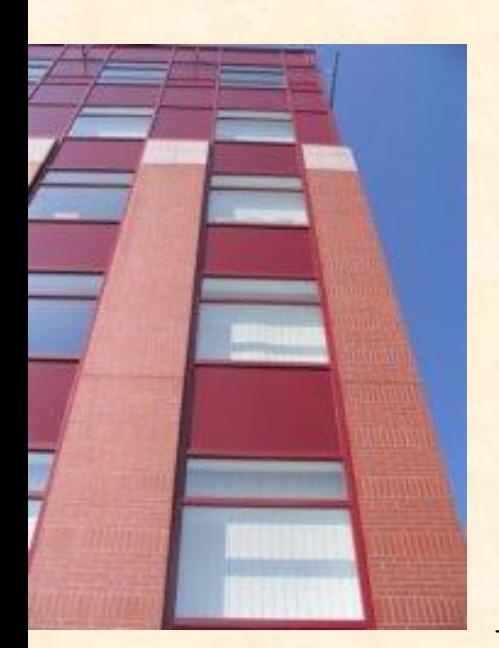

### **Rekurzív algoritmus**

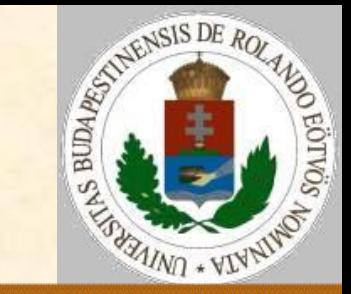

#### **Szétválogatás helyben:**

```
Szétválogat (A, e, v, k) :
  i:=e; j:=v; y:=A(e)Ciklus amíg i<j
    Ciklus amíg i<j és A(j) \geqy
      j := j - 1 Ciklus vége
    Ha i<j akkor A(i):=A(j); i:=i+1
             Ciklus amíg i<j és A(i)<y
                i := i + 1 Ciklus vége
             Ha i < j akkor A(j) := A(i); j := j - 1
```
 Ciklus vége  $A(i):=y; k:=i$ Eljárás vége.

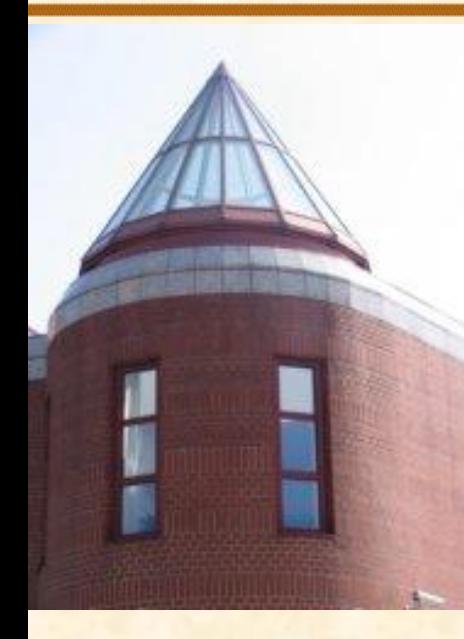

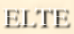

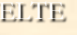

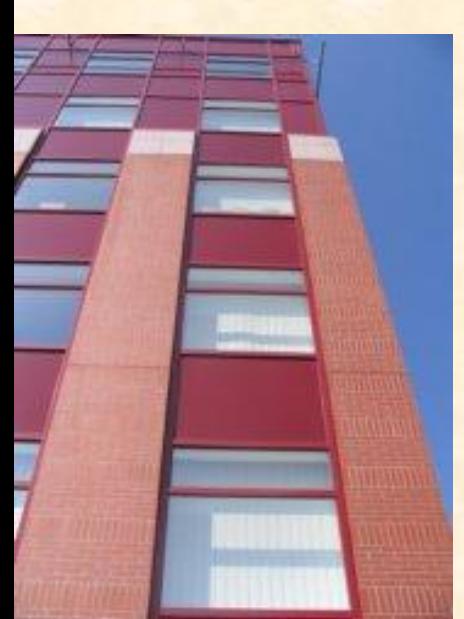

### **Rekurzív algoritmus**

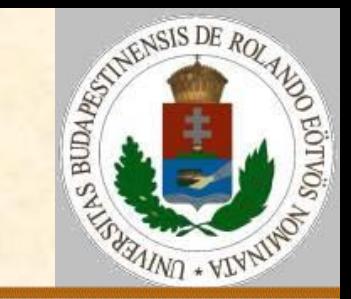

#### **Gyorsrendezés:**

**Quick**(A,e,v): Szétválogat(A,e,v,k) *Rendezés*(A,e,k-1) *Rendezés*(A,k+1,v) Eljárás vége. *Rendezés*(A,e,v): Ha v-e>0 akkor **Quick**(A,e,v) Eljárás vége.

**Közvetlen rekurzió**: Az A eljárás saját magát hívja.

**Közvetett rekurzió**: A hívja B-t, B hívja A-t.

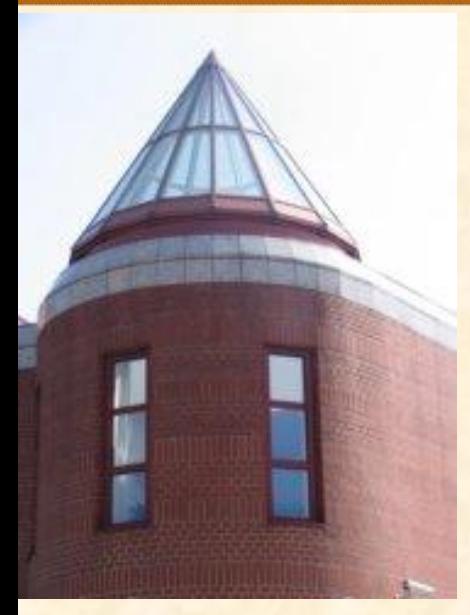

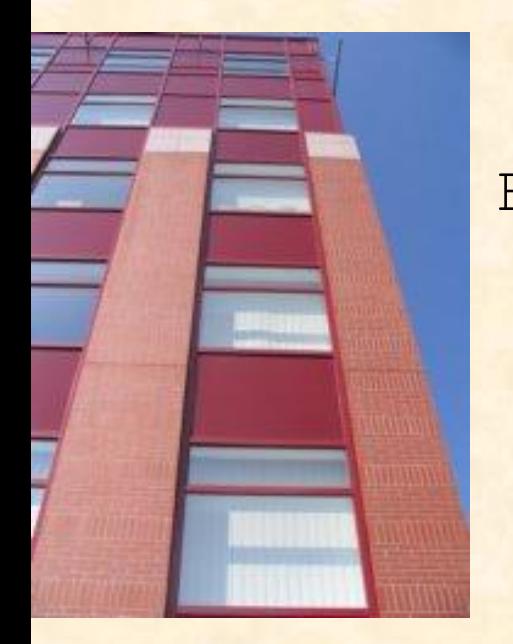

**Emlékeztető: grafika és rekurzió**

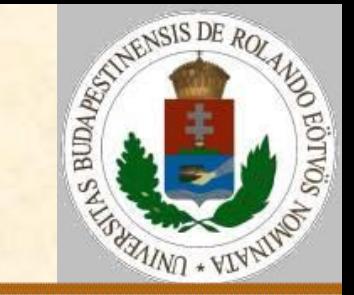

**Rekurzív festés pontonként:**

RekPont(x,y):

Pont(x,y)

 Ha Üres(x-1,y) akkor RekPont(x-1,y) Ha Üres(x,y-1) akkor RekPont(x,y-1) Ha Üres(x+1,y) akkor RekPont(x+1,y) Ha Üres(x,y+1) akkor RekPont(x,y+1) Eljárás vége.

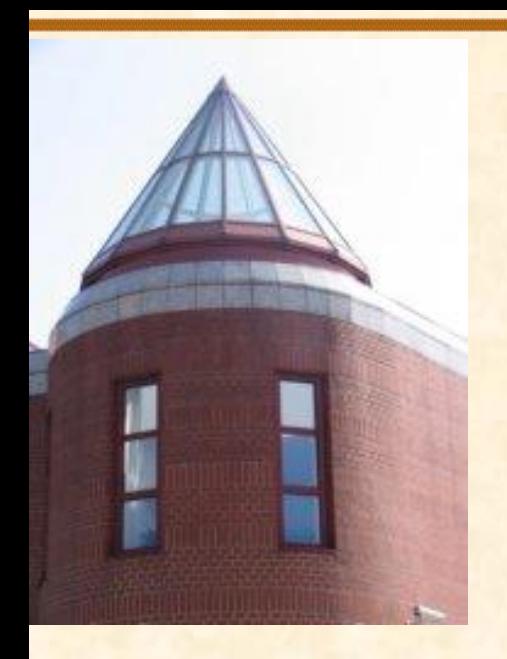

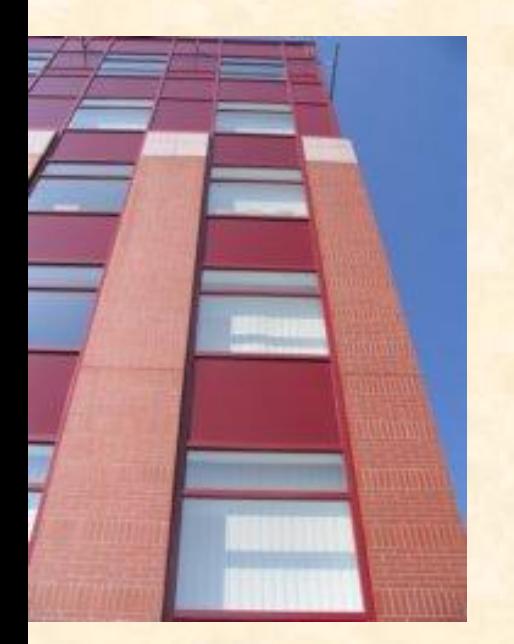

STATEMENSIS DE ROLA **Előreutalás: rekurzió Logo nyelven Koch fraktál, Logo megoldás:** Tanuld koch :n :h Ha :n=0 [előre :h] [koch :n-1 :h/3 balra 60 koch :n-1 :h/3 jobbra 120 koch :n-1 :h/3 balra 60 koch :n-1 :h/3] Vége

koch 1 100 koch 2 100

**AINO + VI** 

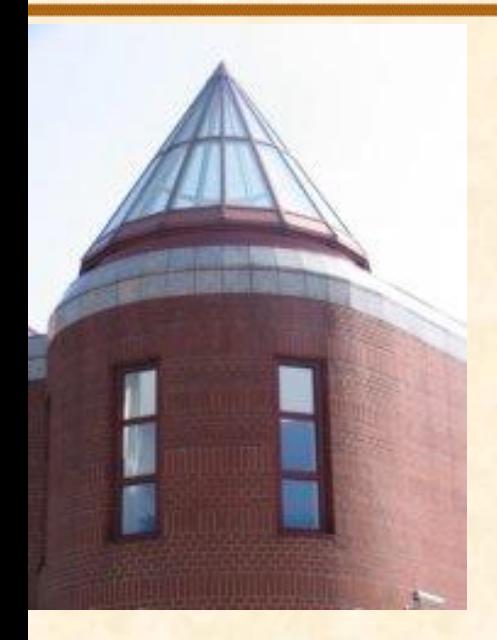

### **Rekurzív algoritmus**

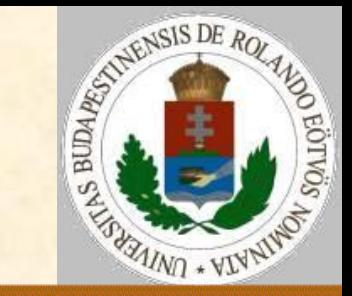

#### **Hanoi tornyai:**

Hanoi(n,A,B,C): Ha n>0 akkor Hanoi(n-1,A,C,B) Ki: n,A,B

**[ELTE](http://digo.inf.elte.hu/~iszcs)** 

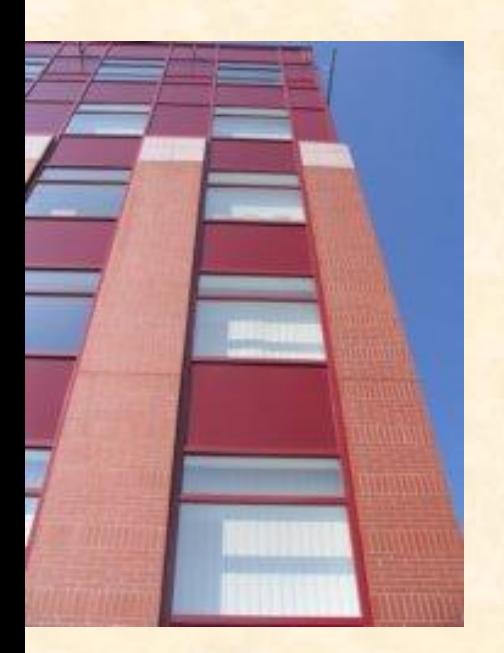

Hanoi $(n-1, C, B, A)$ Elágazás vége Eljárás vége. Hanoi(n,A,B,C): Ha n>1 akkor Hanoi(n-1,A,C,B) Ki: n,A,B Hanoi $(n-1, C, B, A)$  különben Ki: n,A,B Eljárás vége.

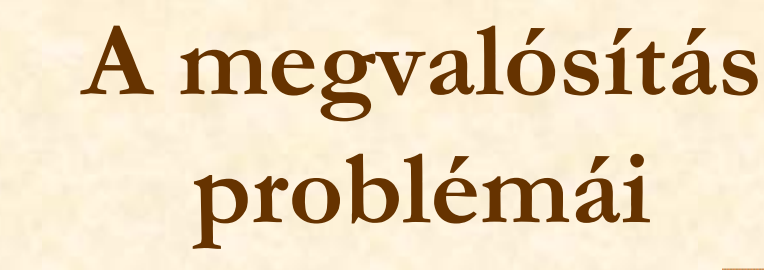

#### **Problémák**

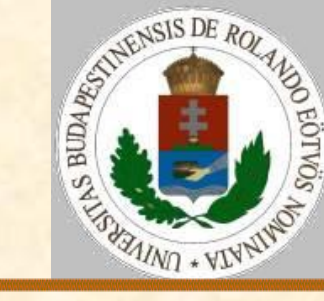

**"**Állatorvosi ló (-: csacsi :-)" – a faktoriális függvény Fakt(n):

 Ha n=0 akkor f:=1 különben f:=n\*Fakt(n-1) Fakt:=f Függvény vége.

Tételezzük föl, hogy a "környezet" képes az eljárások *többszörös* (értsd: egymásba ágyazott) *hívás*ának lekezelésére. (*Visszatérési cím a verembe; aktuális és formális paraméterek összekapcsolása*.)

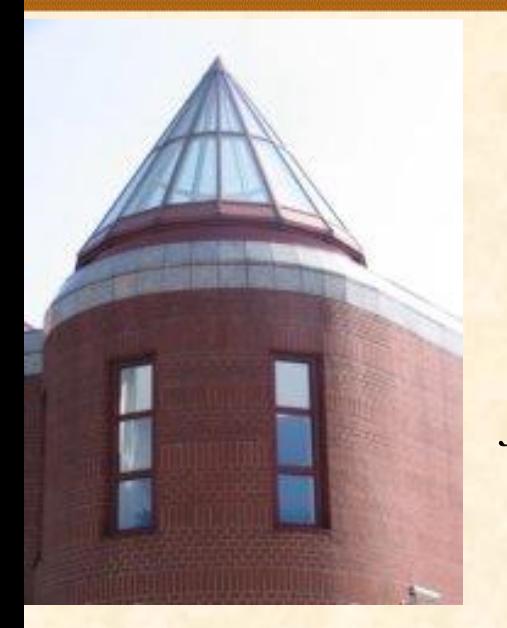

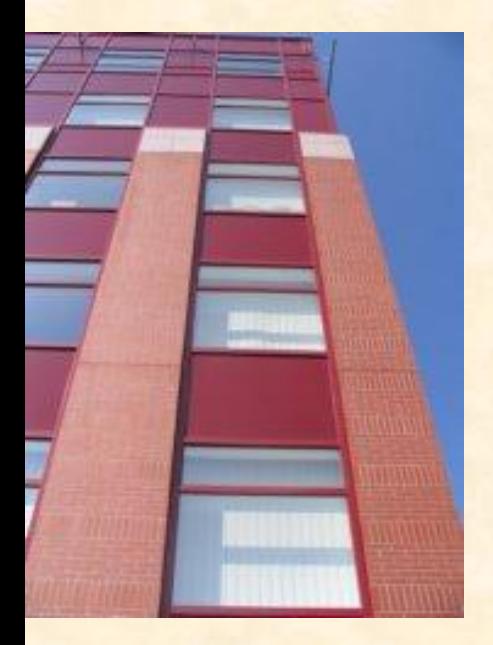

### **A megvalósítás problémái**

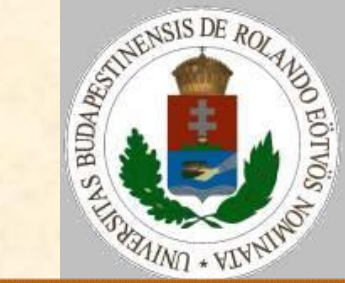

Milyen problémákkal szembesül a *fordítóprogram*, hogy a függvény végrehajtható legyen bármely n-re.

Pl. ?*Fakt(2)*?  $Fakt(2) = 2 \Rightarrow n$ [*Ha n=0 akkor … különben*] f:=n\* ?*Fakt(n-1)*? Fakt:=f

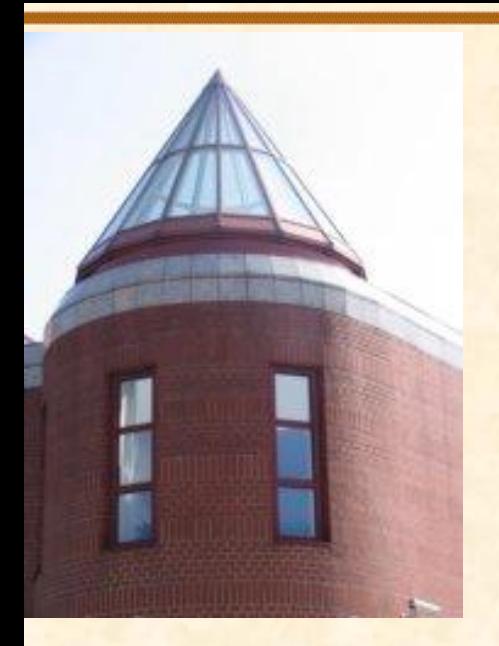

[ELTE](http://digo.inf.elte.hu/~iszcs)

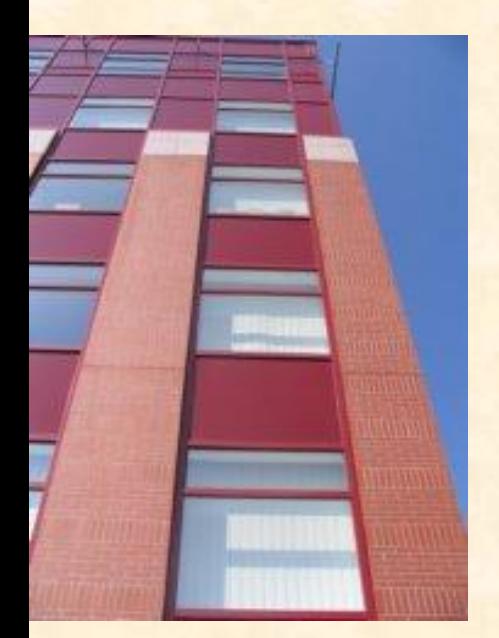

### **A megvalósítás problémái**

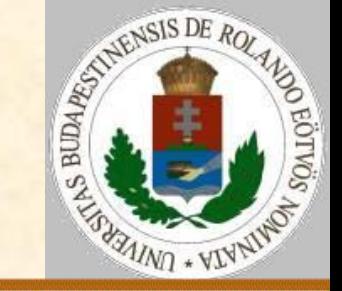

**Összefoglalva <sup>a</sup> problémákat:**

1. A *bemenő paraméter* problematikája. Hogyan kerül a bemenő érték ugyanazzal a kóddal megvalósított eljáráshoz, azaz a rekurzívan újból a hívotthoz?

2. A *függvényeljárások értékvisszaadása*. Hogyan kerül a (rekurzívan) hívott függvény értéke a hívó eljárásban "felszínre"?

3. A *lokális változó*k *egyedisége*.

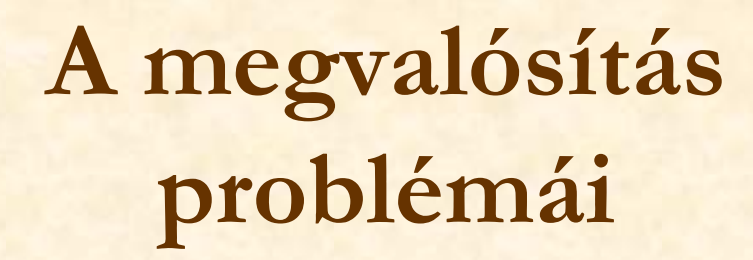

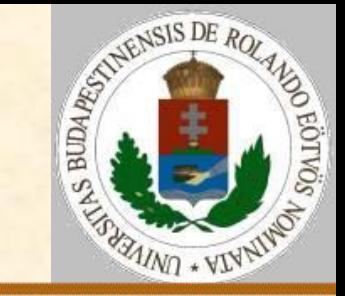

*A megoldás vázlata:*

1. és 3. probléma – belépéskor *verme*lés, kilépéskor *verem*ből kivétel.

2. probléma (nem csak rekurziónál) – az érték *verem*be tétele közvetlenül a visszatérés előtt. A függvényt *eljárás*sá alakítva:

```
Fakt(n):
   Verembe(n)
   Ha n=0 akkor f:=1 
   különben Fakt(n-1); Veremből(f)
             n:=Veremtető; f:=n*f
   Veremből(n); Verembe(f)
 Függvény vége.
```
# **A megvalósítás problémái**

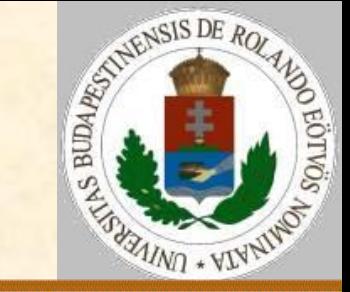

#### **Megállapodások:**

Az *eljárásnév* egyben egy *lokális változó* azonosítója, "elvárható" típussal.

A veremműveleteknek *nem* tüntetjük föl a *veremparaméter*ét.

Igazából azzal sem törődünk, hogy a verem garantáltan *azonos típusú* adatok gyüjtője legyen. (Most nem ez a lényeg, bár véletlenül teljesül.)

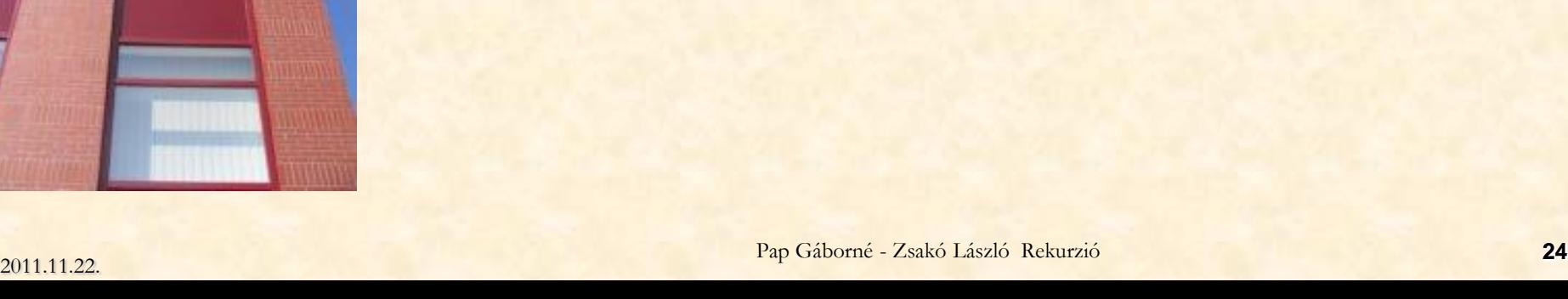

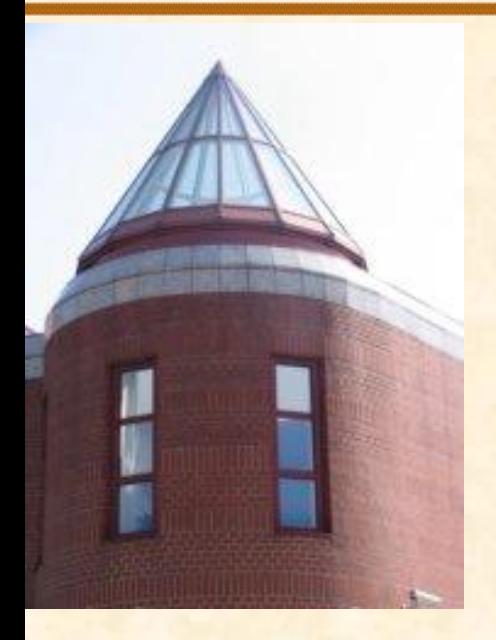

### **Rekurzió és iteráció**

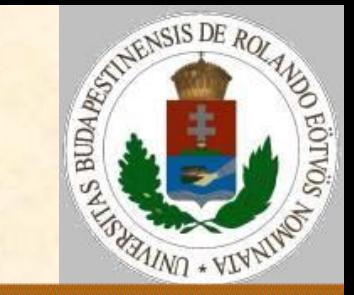

#### **Bajok a rekurzióval**

Hely: nagyra dagadt veremméret. Idő: a vermelés adminisztrációs többletterhe, a többszörösen ismétlődő hívások.

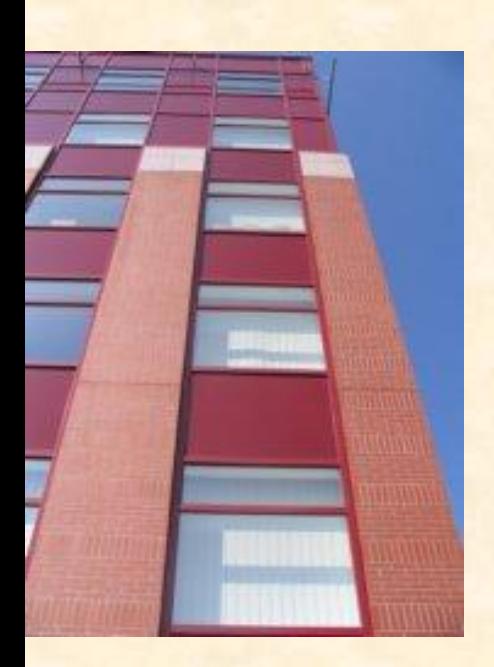

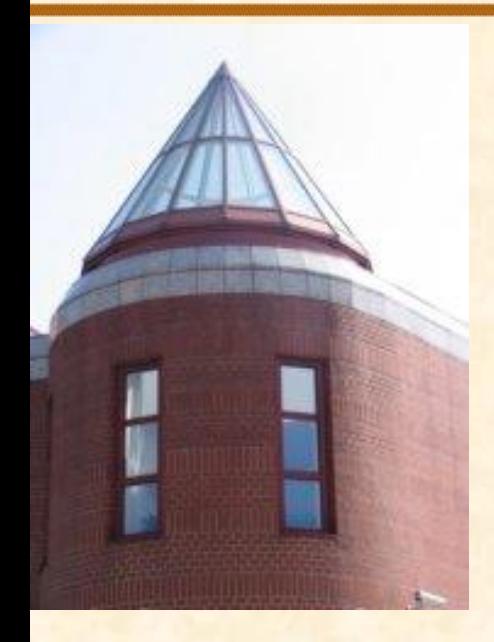

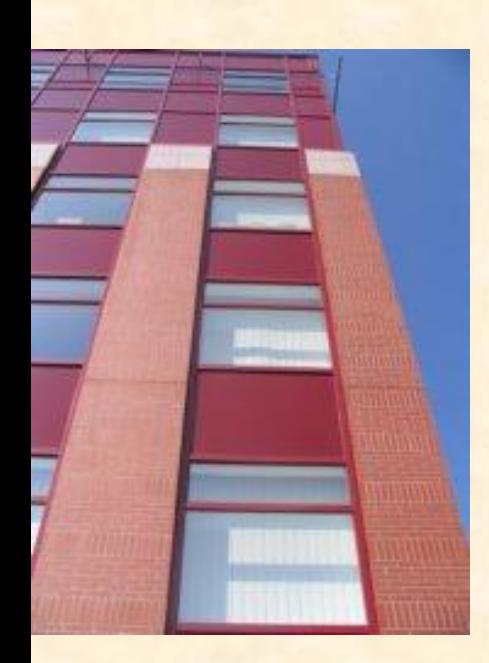

### **Rekurzió és iteráció**

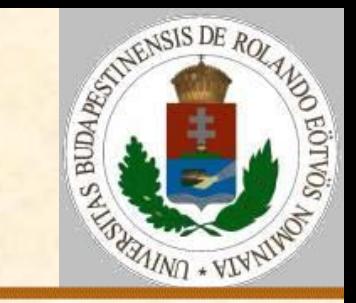

#### **Példa: Fibonacci-számok**

$$
Fib(n) = \begin{cases} 0 & ha & n = 0 \\ 1 & ha & n = 1 \\ Fib(n-1) + Fib(n-2) & ha & n > 1 \end{cases}
$$

Fib(n): Ha n=0 akkor Fib:=0 különben ha n=1 akkor Fib:=1 különben Fib:=Fib(n-1)+Fib(n-2) Függvény vége. Fib(n):  $F(0):=0; F(1):=1$  Ciklus i=2-től n-ig  $F(i):=F(i-1)+F(i-2)$  Ciklus vége  $Fib:=F(n)$  $Fib(n) = \begin{cases} I \\ Fit \end{cases}$ <br>Fib(n):<br>Ha n=0 akkor<br>különben ha<br>különben Fib<br>Függvény vége<br>Fib(n):<br>F(0):=0; F(1<br>Ciklus i=2-t<br>F(i):=F(i-<br>Ciklus vége<br>Fib:=F(n)<br>Függvény vége.

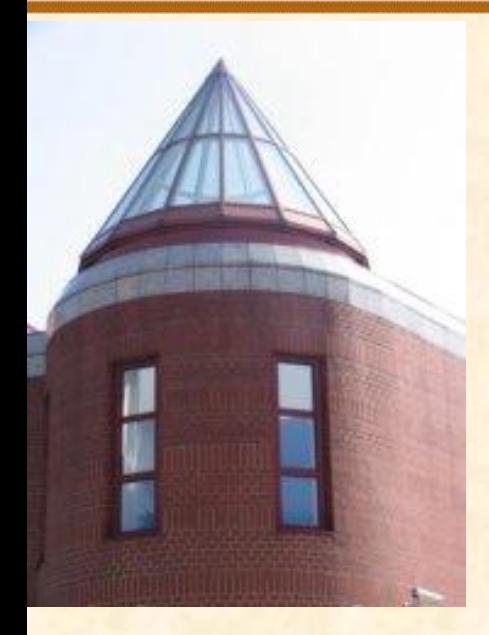

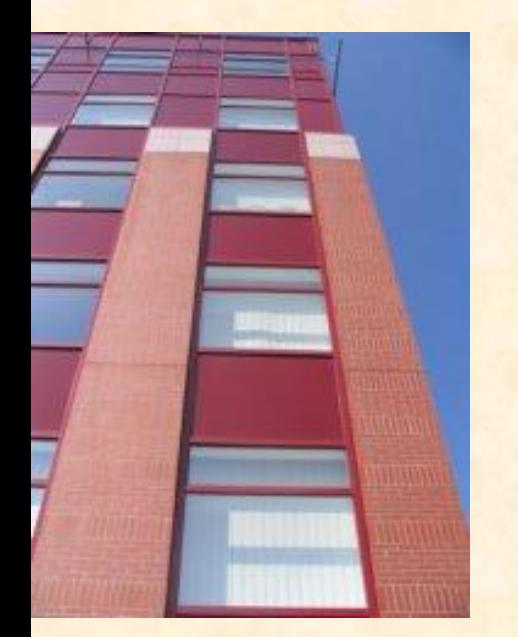

# **Rekurzió és iteráció**

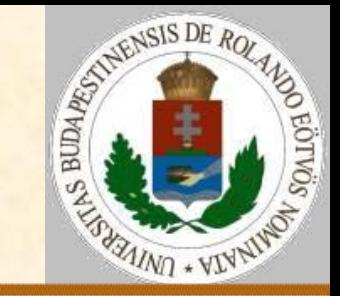

#### **Jobbrekurzió**

A rekurzió problematikáját – mint láttuk – a lokális adatok, ill. paraméterek kezelése jelenti. Ha az eljárás **utolsó** utasításaként szerepel a rekurzív hívás, akkor **nincs szükség** a lokális adatok és paraméterek visszaállítására, azaz **vermelésére**.

Ezt az esetet nevezzük jobbrekurziónak (vagy hosszabban jobboldali rekurziónak).

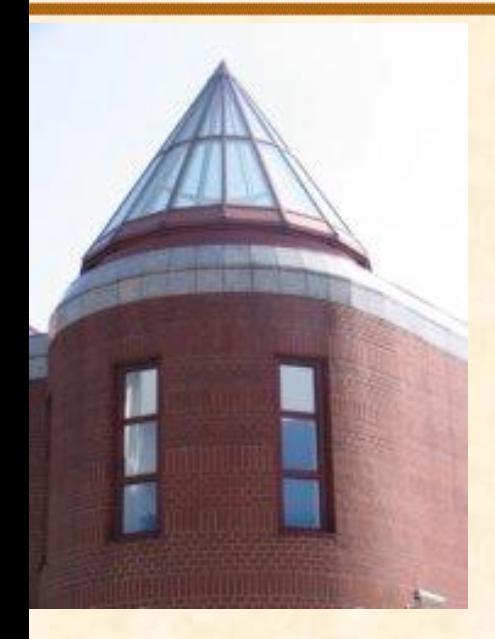

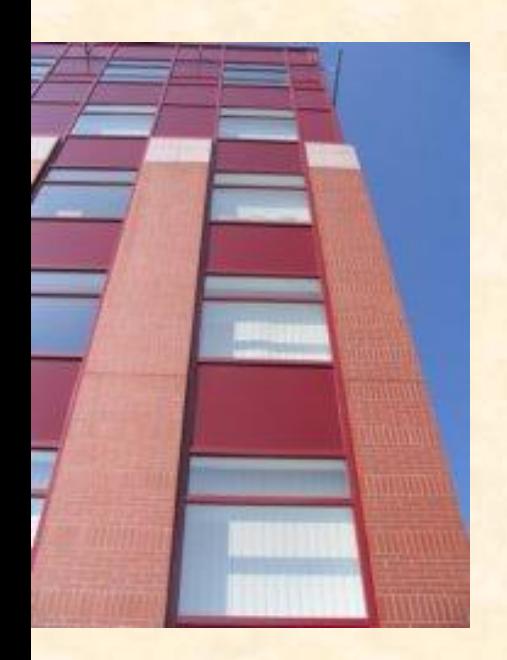

# **Rekurzió és iteráció**

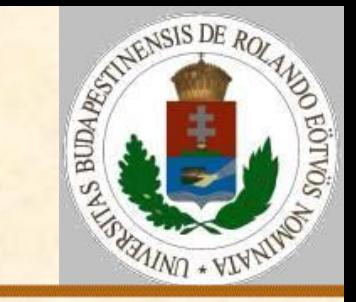

**Jobbrekurzió alapesetei**  $R(x):$  $S(x)$  Ha p(x) akkor R(x) Eljárás vége.  $R(x):$  Ciklus  $S(x)$  amíg p(x) Ciklus vége Eljárás vége.

Azaz az átírás egy egyszerű hátultesztelős ciklus.

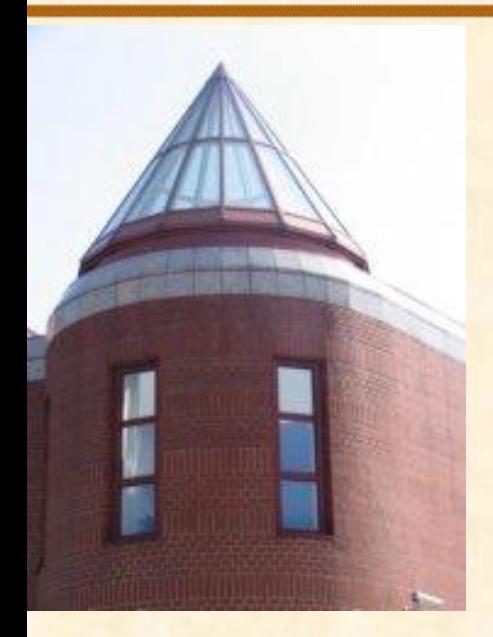

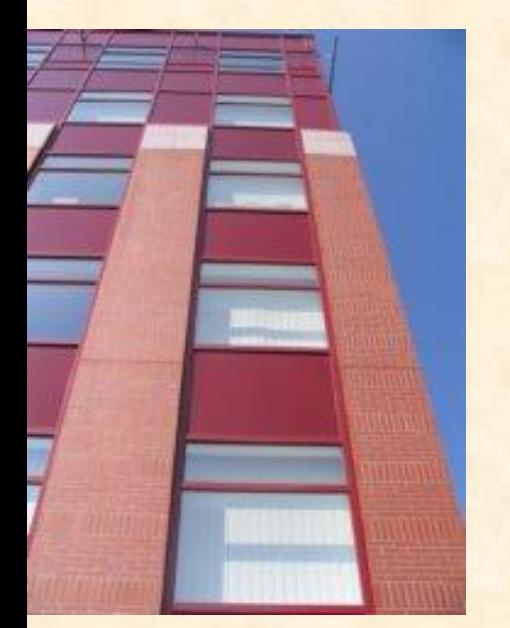

# **Rekurzió és iteráció**

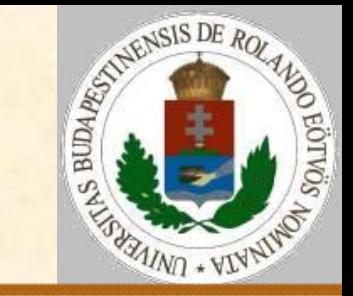

**Jobbrekurzió alapesetei**  $R(x):$ Ha  $p(x)$  akkor  $T(x)$ ;  $R(x)$ Eljárás vége.  $R(x):$  Ciklus amíg p(x)  $T(x)$  Ciklus vége Eljárás vége. Azaz az átírás egy egyszerű elöltesztelős ciklus.

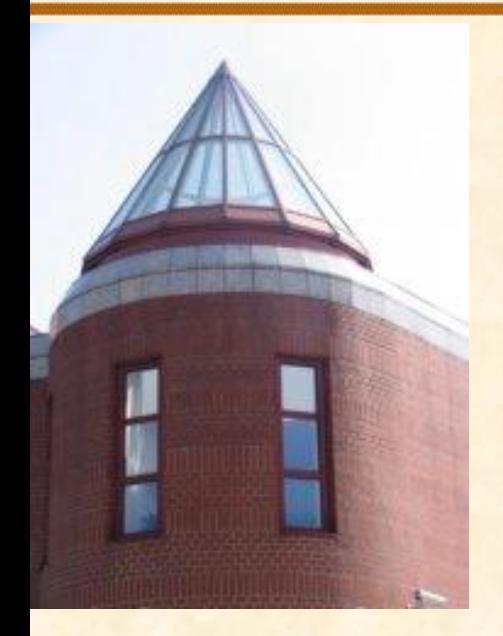

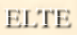

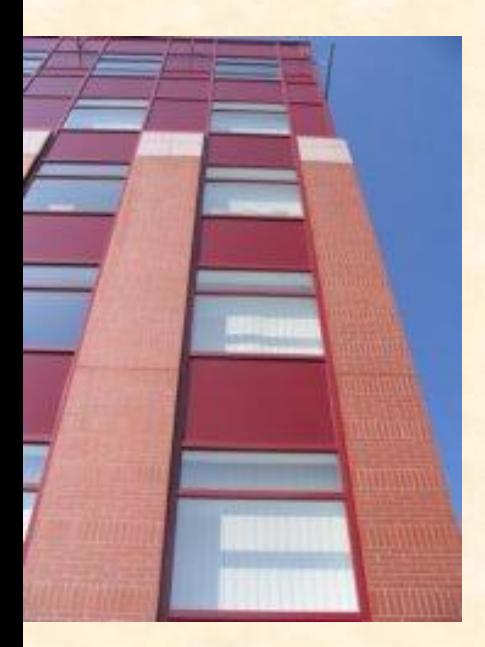

# **Rekurzió és iteráció**

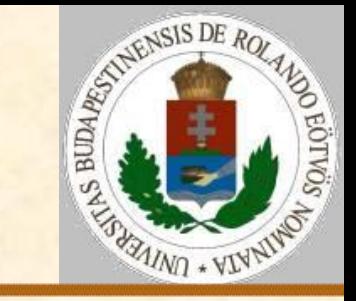

**Jobbrekurzió alapesetei**  $R(x)$ :  $S(x)$ Ha  $p(x)$  akkor  $T(x)$ ;  $R(x)$  különben U(x) Eljárás vége.  $R(x):$  $S(x)$  Ciklus amíg p(x)  $T(x)$ ;  $S(x)$  Ciklus vége  $U(x)$ Eljárás vége.

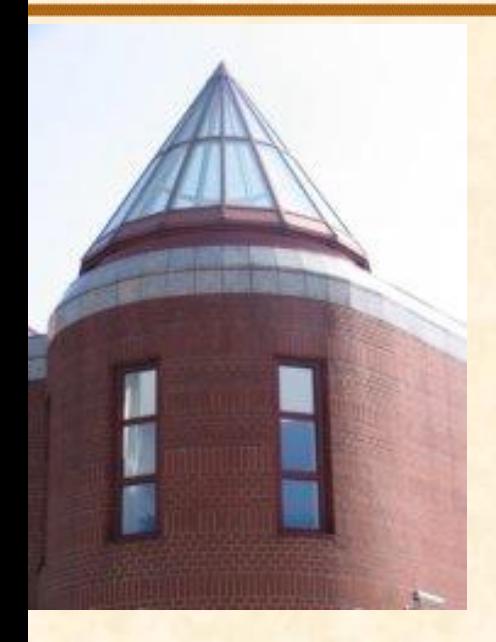

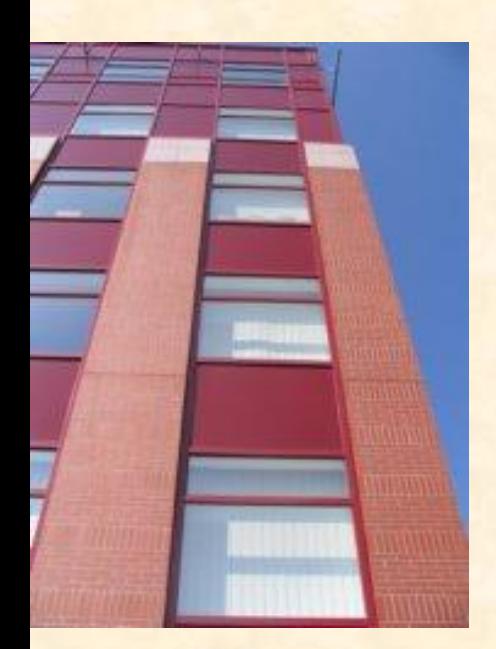

# **Rekurzió és iteráció**

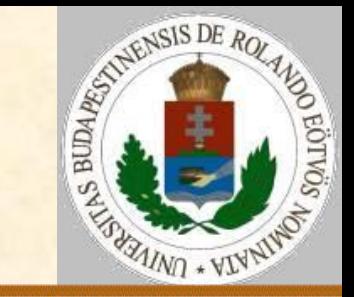

**Jobbrekurzió példa** Egy szó kiírása: Kiír(szó): Ha nem üres?(szó) akkor Ki: első(szó) Kiír(elsőutániak(szó)) Eljárás vége. Kiír(szó): Ciklus amíg nem üres?(szó) Ki: első(szó) szó:=elsőutániak(szó) Ciklus vége Eljárás vége.

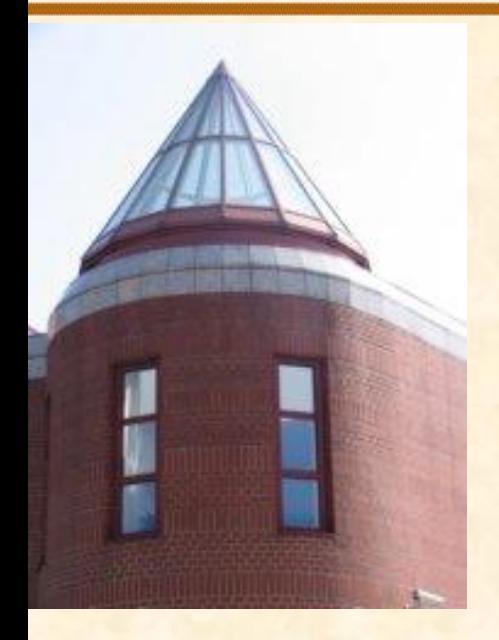

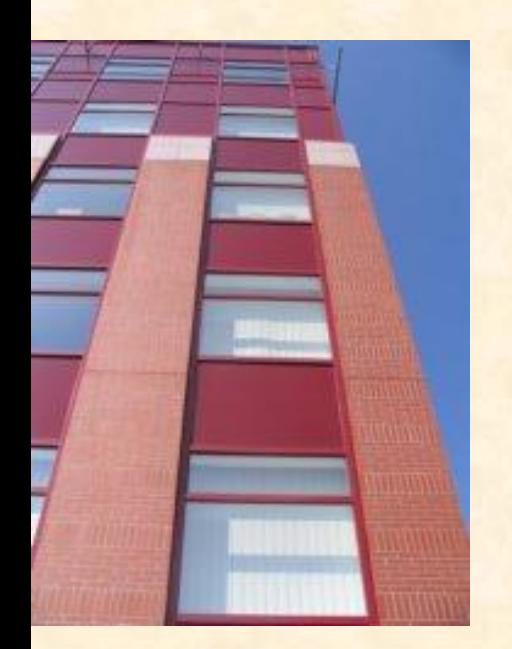

# **Rekurzió és iteráció**

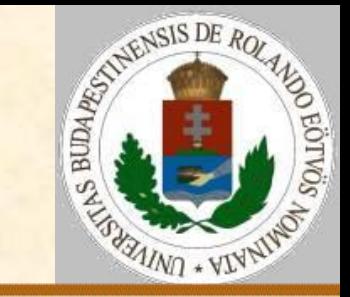

### **Jobbrekurzió példa**

Logaritmikus kiválasztás (az A vektor E. és V. eleme között az X elem biztosan megtalálható):

Kiválaszt(A,X,K,E,V):  $K:=(E+V)$  div 2 Elágazás A(K)<X esetén E:=K+1 A(K)>X esetén V:=K-1 Elágazás vége Ha A(K) $\neq$ X akkor Kiválaszt(A,X,K,E,V) Eljárás vége.

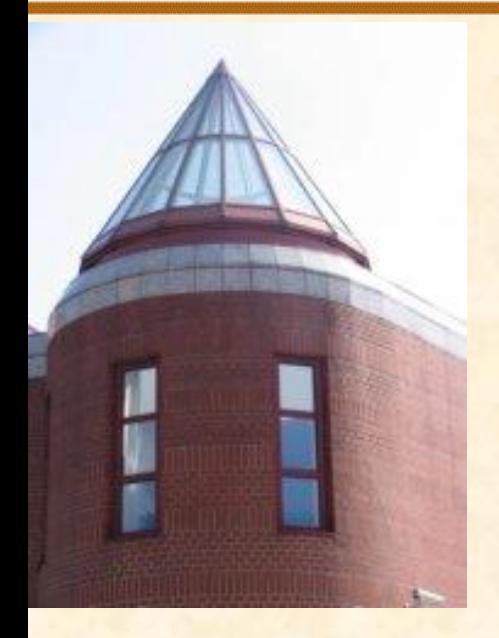

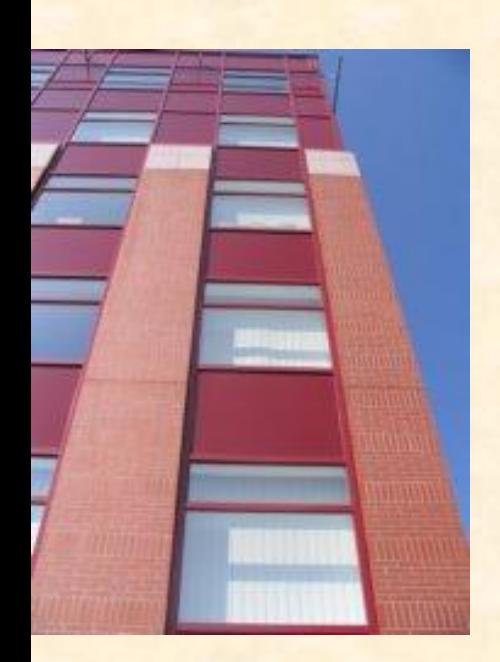

# **Rekurzió és iteráció**

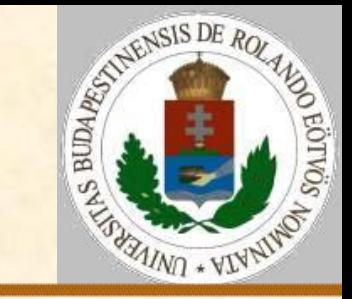

### **Jobbrekurzió példa**

Logaritmikus kiválasztás (az A vektor E. és V. eleme között az X elem biztosan megtalálható):

```
Kiválaszt(A,X,K,E,V):
   Ciklus
    K:=(E+V) div 2
     Elágazás
       A(K)<X esetén E:=K+1
       A(K)>X esetén V:=K-1
     Elágazás vége
  amíg A(K) \neq X Ciklus vége
Eljárás vége.
```
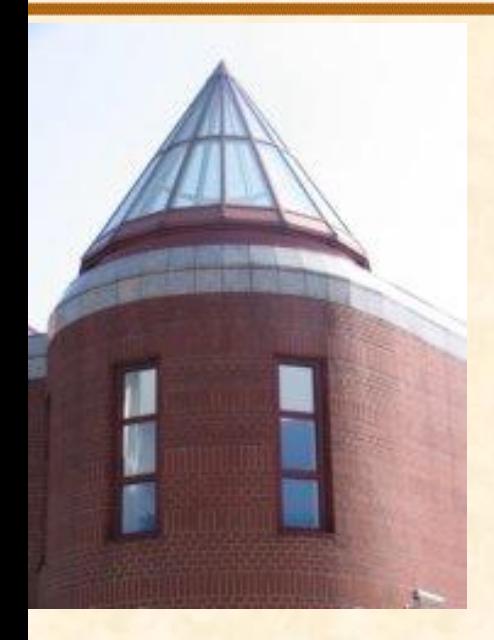

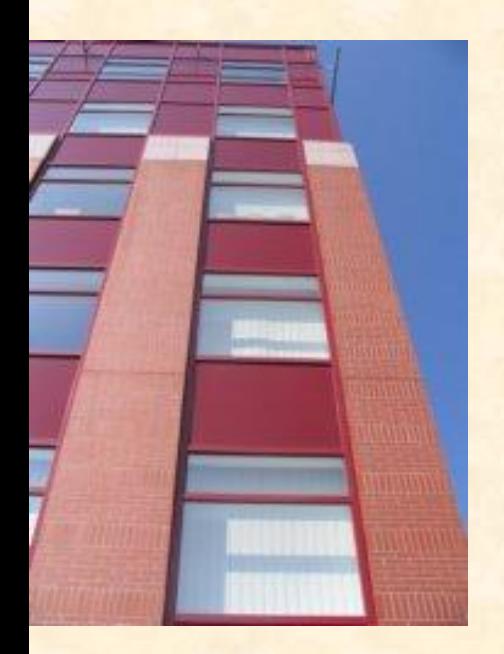

# **Rekurzió és iteráció**

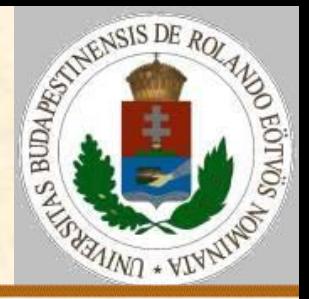

#### **Balrekurzió**

Ha az eljárás első utasításaként szerepel a rekurzív hívás, akkor a rekurzió lényegében az első nem rekurzívan számolható érték megkeresését szervezi. Majd a visszatérés(ek) után végzi el a transzformációt. Vagyis fordított sorrendű földolgozást végez.

#### Általános sémája:

 $R(x, y)$ :

Ha  $p(x,y)$  akkor  $R(f(x),y)$ ;  $S(x,y)$  különben T(x,y) Eljárás vége.

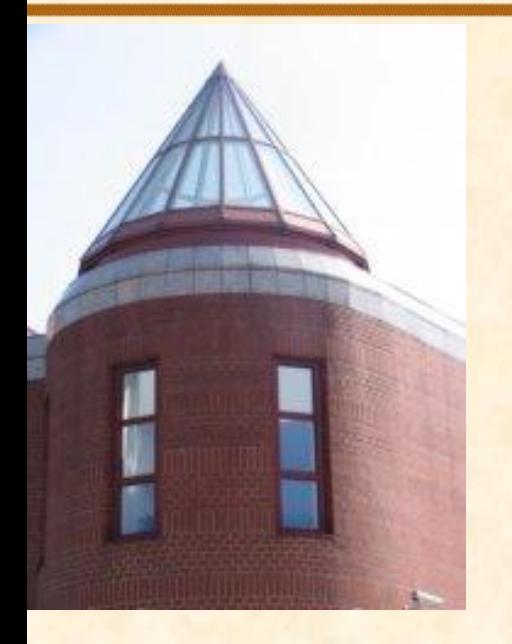

[ELTE](http://digo.inf.elte.hu/~iszcs)

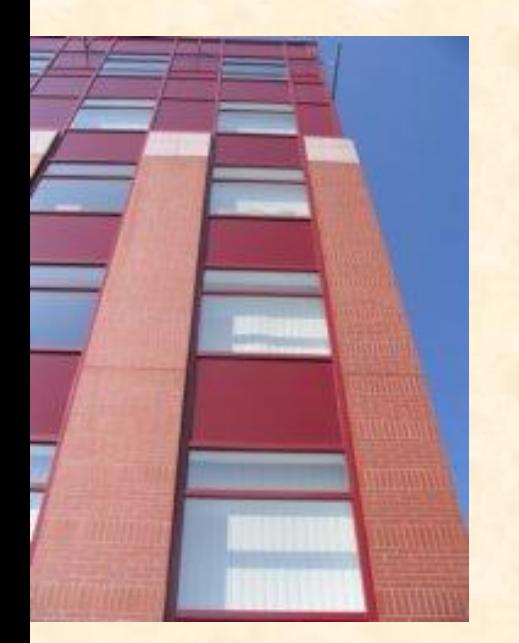

# **Rekurzió és iteráció**

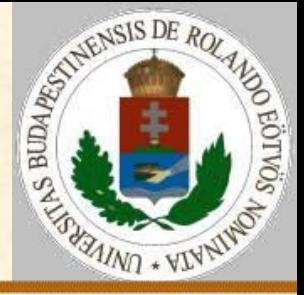

### **Balrekurzió –** példák a feldolgozandóra

- a sorozat elemei egy soros állomány rekordjai,
- a sorozat elemeit láncolt ábrázolással tároljuk és az aktuális elemtől csak a következőt lehet elérni, az előzőt nem,
- a sorozat elemeit egy sor- vagy veremstruktúrában tároljuk,
- a sorozat elemeit mindig az előző elemből számítjuk, s a sorozat előre meg nem állapítható tagjától visszafelé kell kiírni az elemeket,
- nyelvünk csak olyan szövegkezelő függvényeket ismer, amelyek a szöveg első karakterét tudják megadni, illetve az első elhagyásával keletkezett részt.

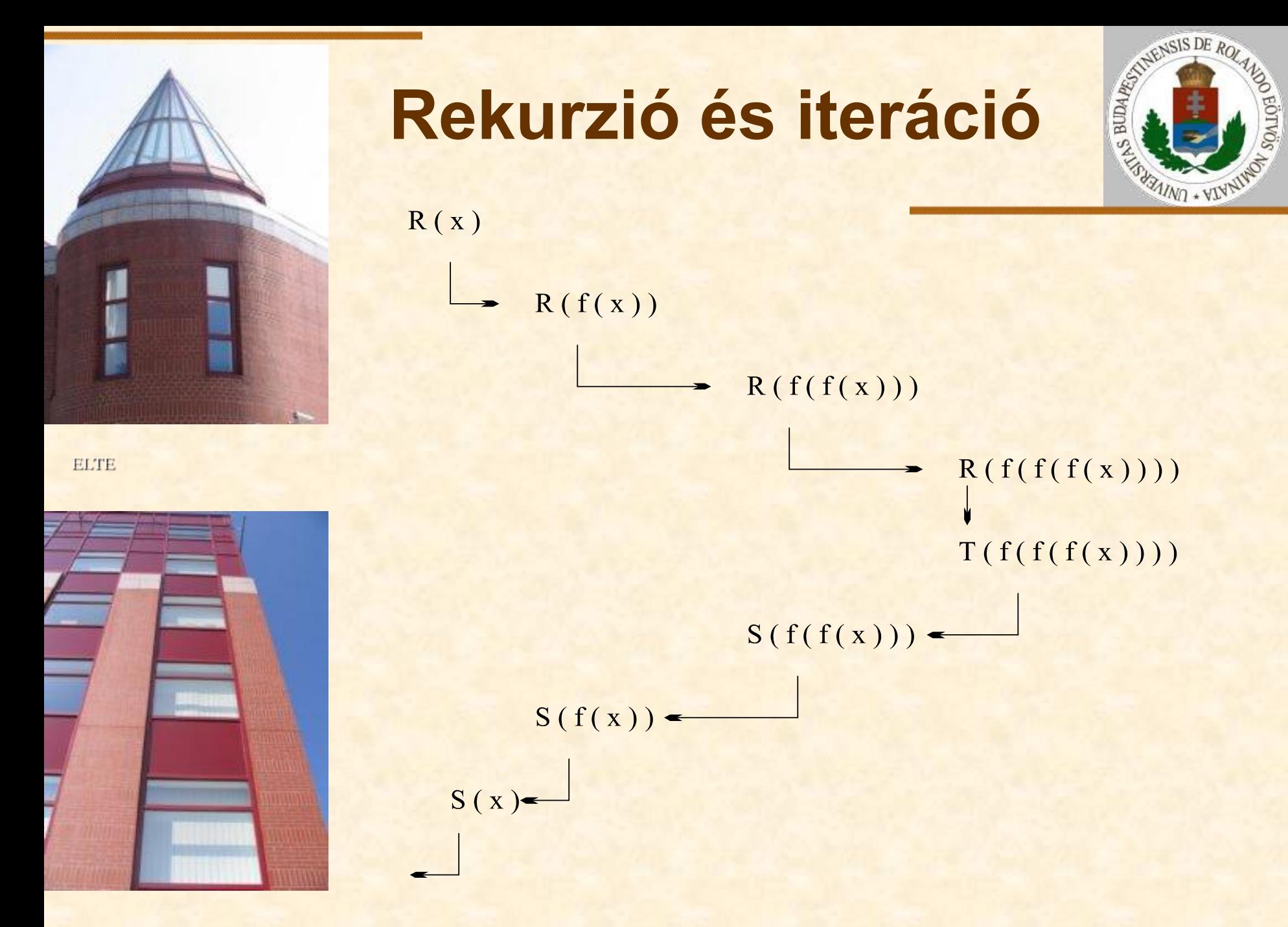

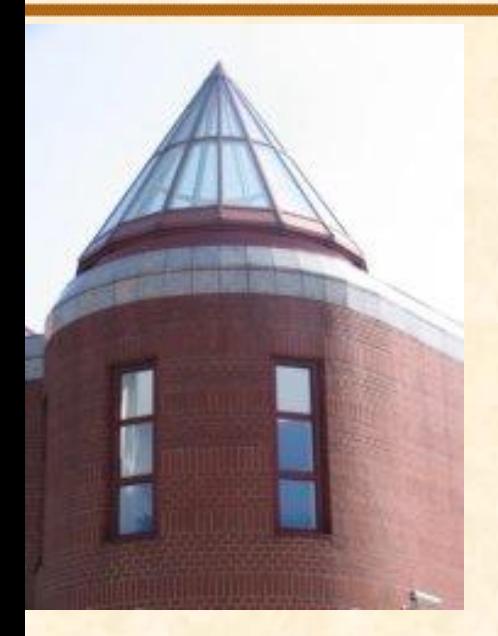

[ELTE](http://digo.inf.elte.hu/~iszcs)

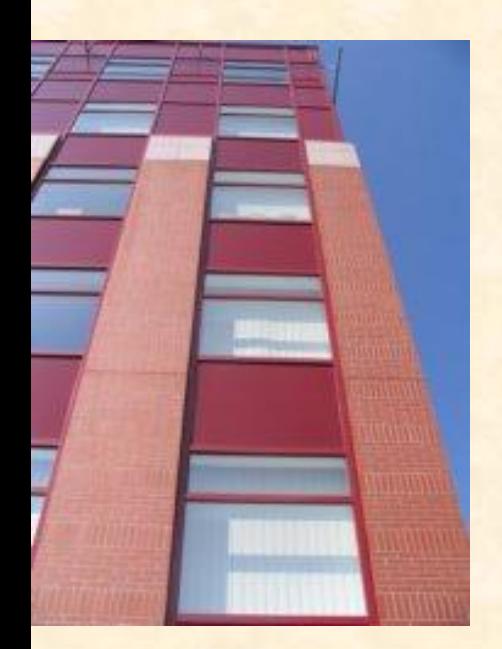

# **Rekurzió és iteráció**

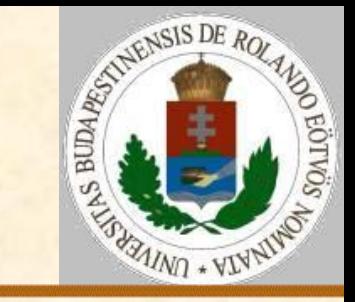

#### **Balrekurzió általános átírása**

Ha feltehetjük, hogy az f függvénynek létezik inverze:

 $R(x, y)$ :  $N:=0$  Ciklus amíg p(x,y)  $x:=f(x);$   $N:=N+1$  Ciklus vége  $T(x, y)$  Ciklus I=1-től N-ig  $x: = f^{-1}(x)$ ; S(x, y) Ciklus vége Eljárás vége.

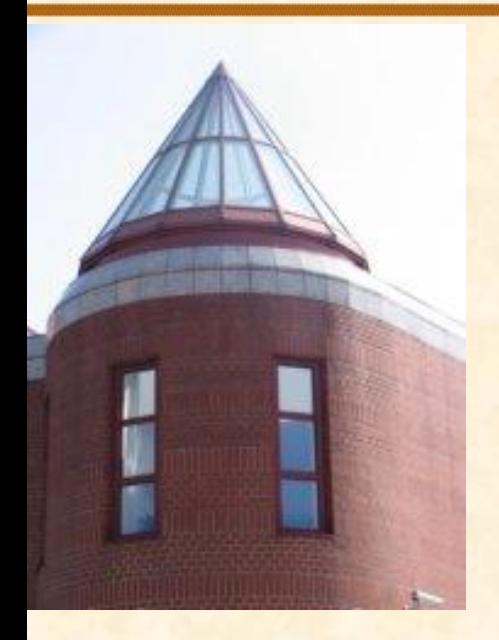

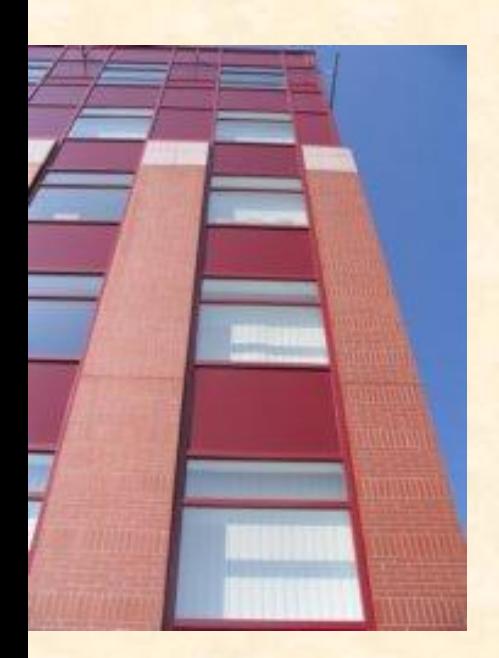

### **Rekurzió és iteráció**

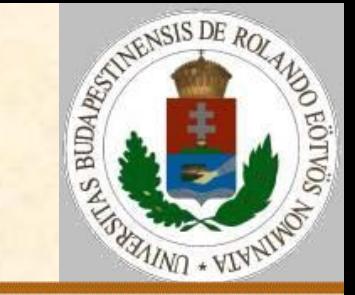

#### **Balrekurzió általános átírása**

Ha az f függvénynek nem létezik inverze:  $R(x, y)$ :  $N:=0$  Ciklus amíg p(x,y) Verembe $(x)$ ;  $x:=f(x)$ ;  $N:=N+1$  Ciklus vége  $T(x, y)$  Ciklus i=1-től N-ig Veremből(x); S(x,y) Ciklus vége Eljárás vége.

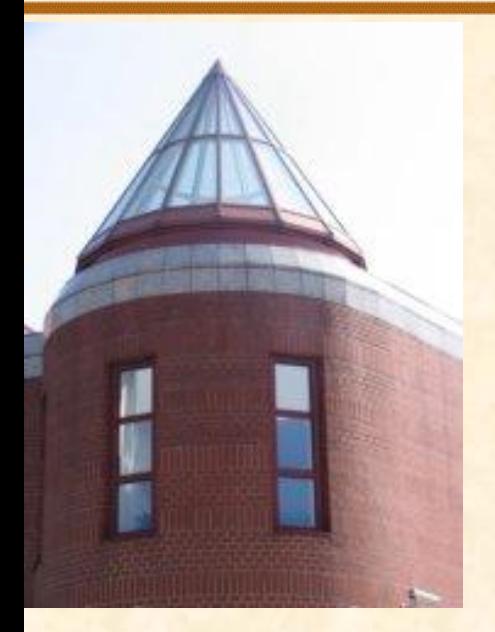

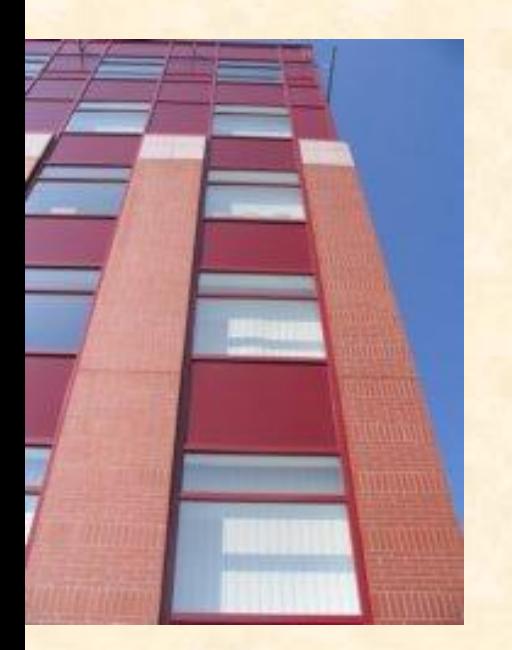

### **Rekurzió és iteráció**

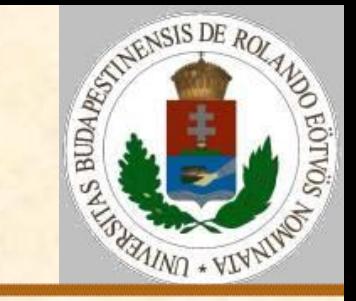

#### **Balrekurzió példa**

Egy szó "tükrözve" kiírása, azaz betűi sorrendje megfordítása:

Tükröz(szó):

 Ha nem üres?(szó) akkor Tükröz(elsőutániak(szó)) Ki: első(szó) Eljárás vége.

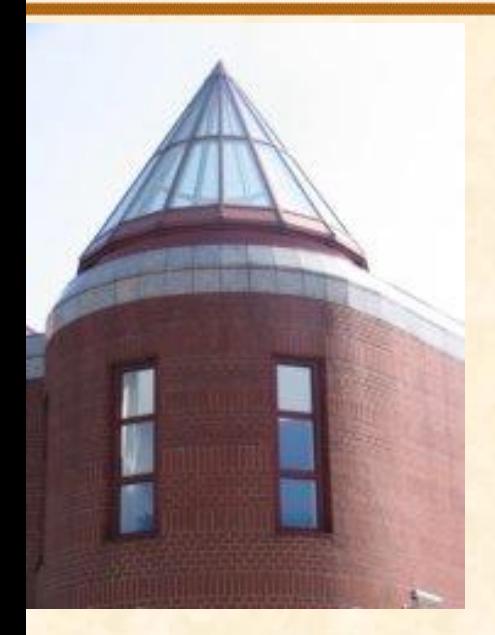

**[ELTE](http://digo.inf.elte.hu/~iszcs)** 

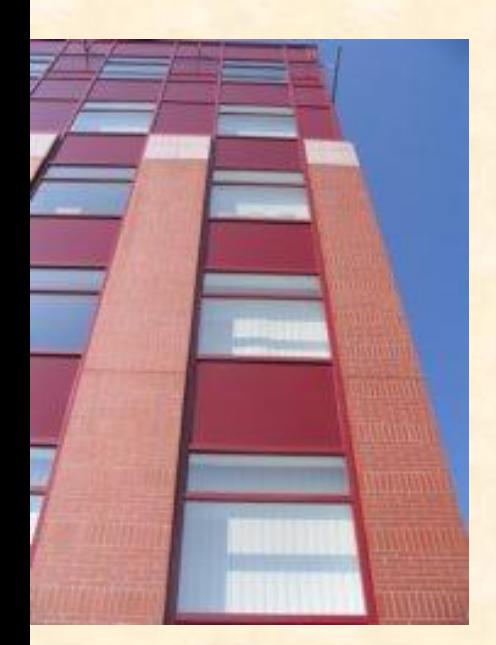

# **Rekurzió és iteráció**

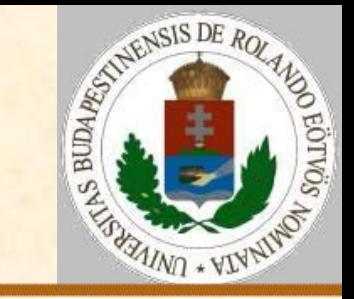

#### **Balrekurzió példa**

Egy szó "tükrözve" kiírása, azaz betűi sorrendje megfordítása:

Kiír(szó):  $N:=0$  Ciklus amíg nem üres?(szó) Verembe(első(szó)); N:=N+1 szó:=elsőutániak(szó) Ciklus vége Ciklus i=1-től N-ig Veremből(B); Ki: B Ciklus vége Eljárás vége.

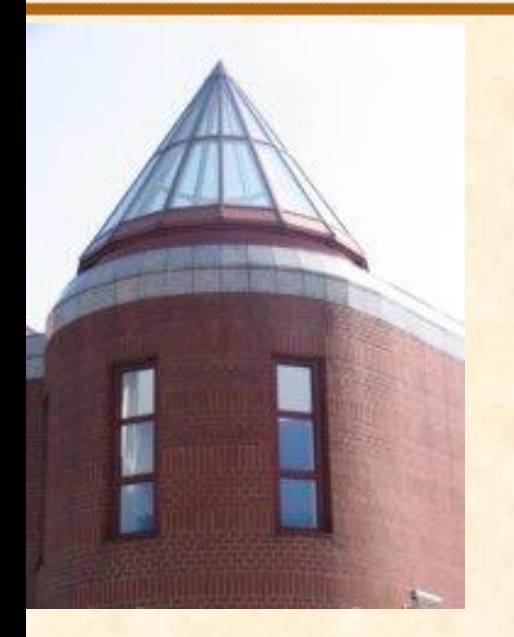

# **Iteráció és rekurzió**

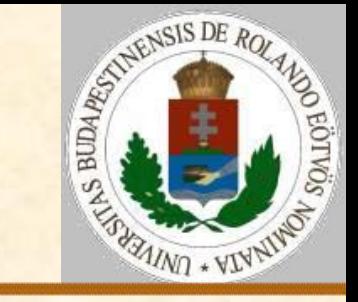

#### **Problémák a ciklussal:**

 Vannak programozási nyelvek, ahol nincs ciklus, csak rekurzió.

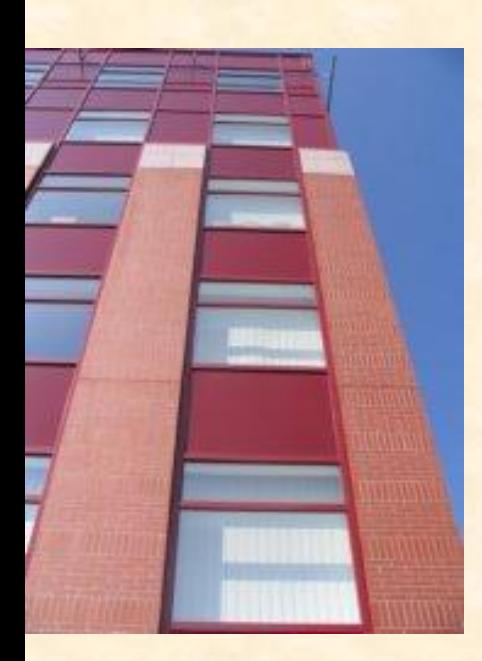

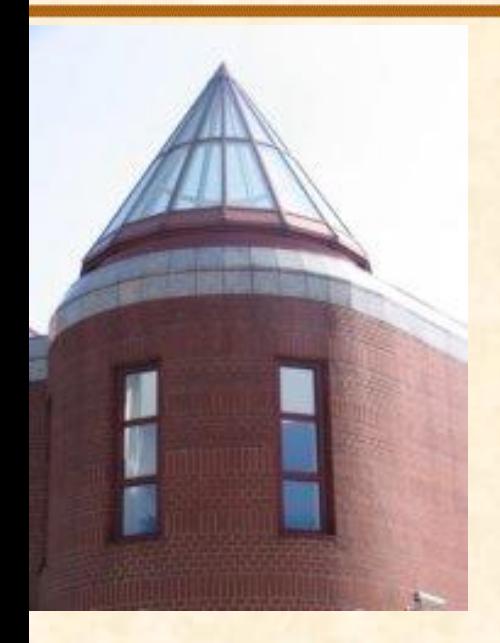

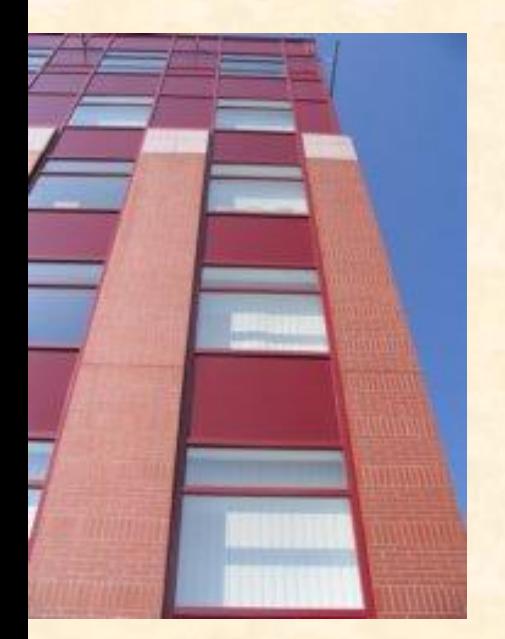

# **Iteráció és rekurzió**

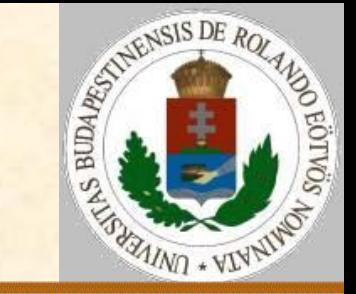

**Elöltesztelős ciklus átírása**  $R(x)$ :

 Ciklus amíg p(x)  $T(x)$ 

Ciklus vége

Eljárás vége.

 $R(x):$ 

Ha  $p(x)$  akkor  $T(x)$ ;  $R(x)$ Eljárás vége.

Azaz az átírás eredménye egy jobbrekurzió.

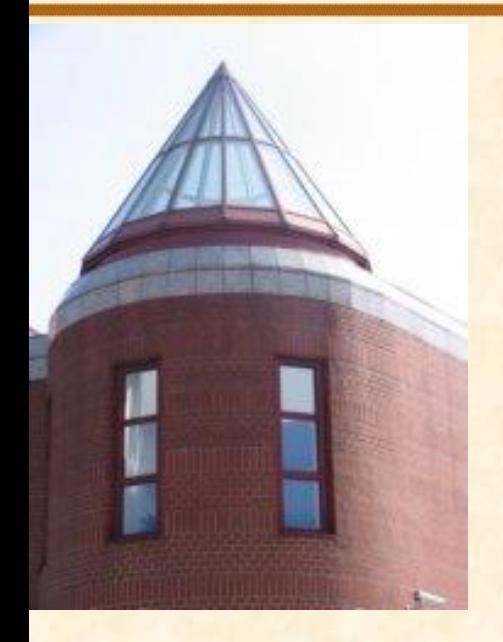

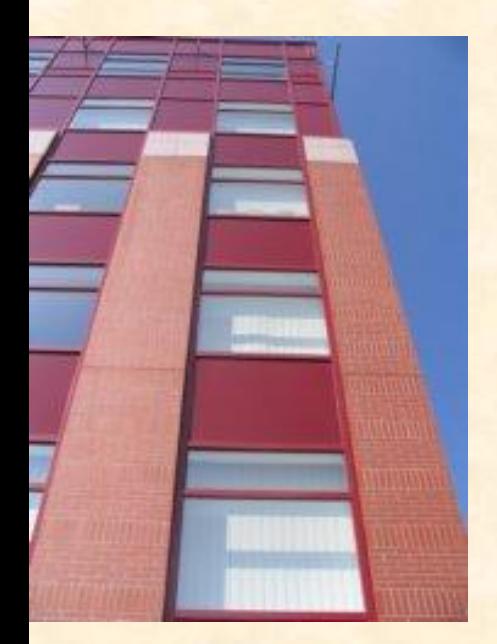

# **Iteráció és rekurzió**

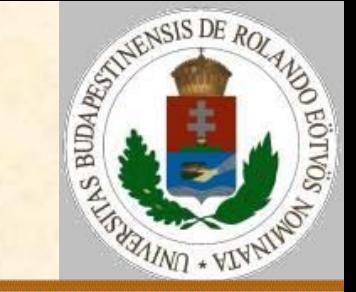

**Hátultesztelős ciklus átírása**  $R(x)$ : Ciklus  $S(x)$  amíg p(x) Ciklus vége Eljárás vége.  $R(x):$  $S(x)$  Ha p(x) akkor R(x) Eljárás vége. Azaz az átírás eredménye egy jobbrekurzió.

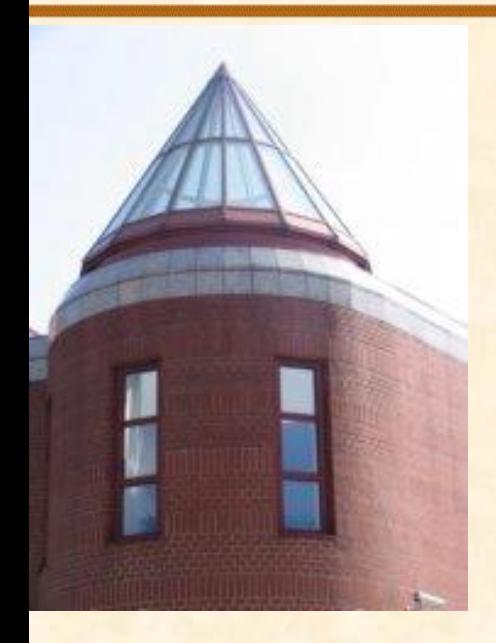

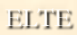

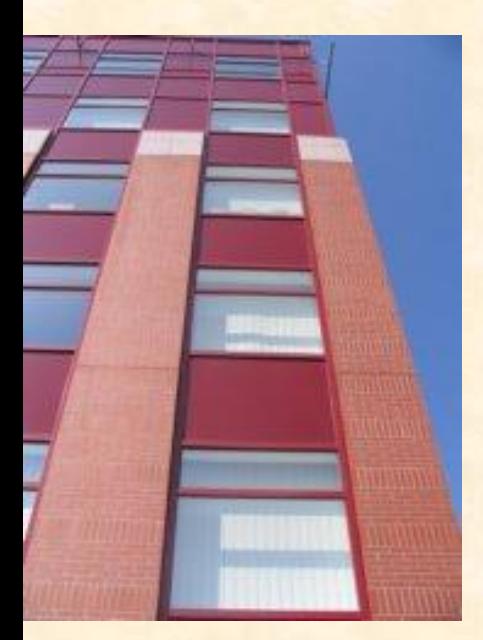

# **Iteráció és rekurzió**

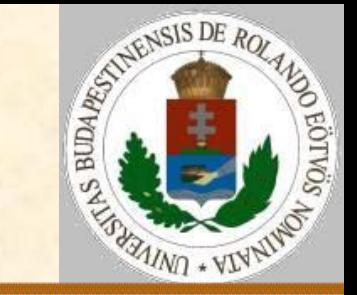

**Számlálós ciklus átírása**

 $R(x):$  Ciklus i=1-től N-ig  $S(x, i)$  Ciklus vége Eljárás vége. Először írjuk át elöltesztelősre!  $R(x):$  i:=1 Ciklus amíg iSN  $S(x,i); i:=i+1$  Ciklus vége Eljárás vége.

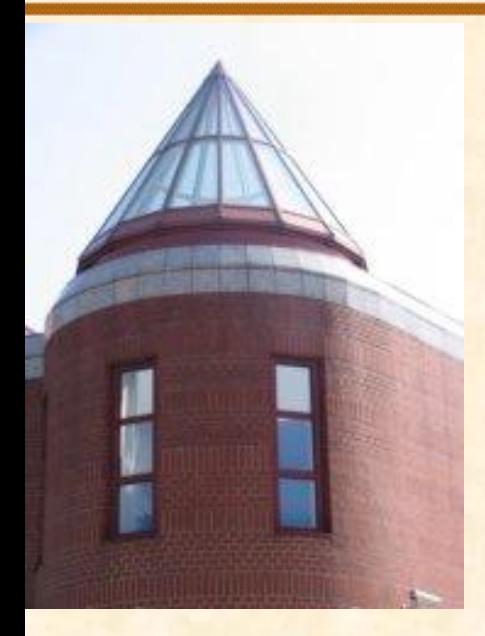

[ELTE](http://digo.inf.elte.hu/~iszcs)

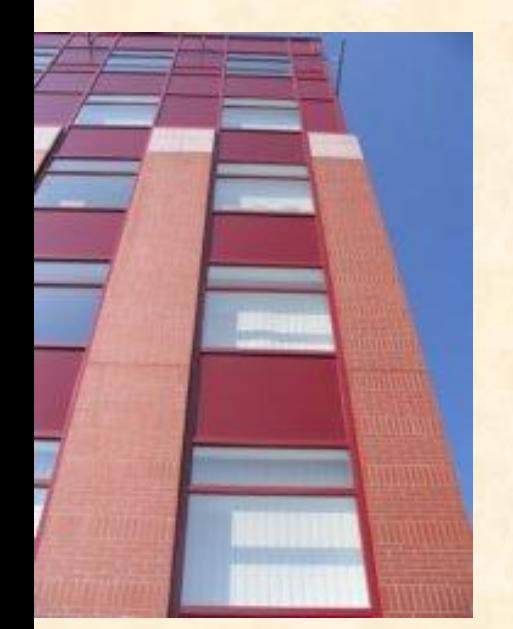

# **Iteráció és rekurzió**

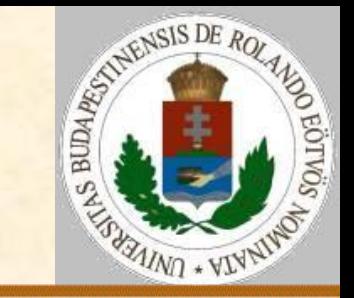

#### **Számlálós ciklus átírása**

Erre már van átírási szabályunk:

 $R(x):$ 

```
i := 1; R(x, i)
```
Eljárás vége.

 $RR(x,i):$ 

Ha i $\leq N$  akkor  $S(x,i)$ ; i:=i+1; RR(x,i) Eljárás vége.

Egyszerűbb az i növelése paraméterátadásnál:  $RR(x,i):$ Ha i $\leq N$  akkor  $S(x, i)$ ; RR(x, i+1) Eljárás vége.

[Vége](http://ics.inf.elte.hu/Kpek az egyetemrl/DSCF0942.JPG)

**Zsakó László: Rekurzió: Nagyarozási alapísmeretek M Zsakó László: Szövegfeldolgozás I. 46 között alapísmeretek M**